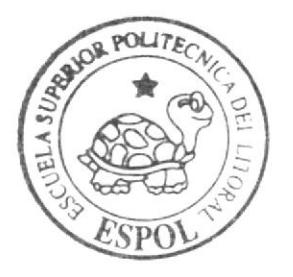

# ESCUELA SUPERIOR POLITECNICA DEL LITORAL

Facultad de Ingeniería en Electricidad y Computación

i<br>Propinsi

"DoBiz - SITIO B2B PARA EL INTERCAMBIO DE INFORMACION GERENCIAL"

TESIS DE GRADO

Previa a la obtención del título de: Licenciado en Sistemas de Información

Presentado por: Claus Andrés Fuss Estupiñán Byron Vladimir Mayorga Albán Edison Efrén Cabrera Cercado

Guayaquil - Ecuador

 $2005$ 

# ESCUELA SUPERIOR POLITÉCNICA DEL LITORAL

Facultad de Ingeniería en Electricidad y

Computación

# "DoBiz - SITIO B2B PARA EL INTERCAMBIO DE INFORMACION GERENCIAL"

# TESIS DE GRADO

Previa a la obtención del título de

Licenciado en Sistemas de Información

Presentado por

Claus Andrés Fuss Estupiñán

Byron Vladimir Mayorga Albán

Edison Efrén Cabrera Cercado

Guayaquil- Ecuador

2005

Agradecimiento

MAE. Carlos Martín Director de Tesis y LCDO. Juan C. García, por su ayuda y colaboración para la realización de este trabajo

# Dedicatoria

A nuestros padres, familiares

y amigos

# Tribunal de graduación

Ing. Mónica Villavicencio

Trib al de grado

Mae. Carlos Martín Presidente

lng. Lenín Freíre Miembro Príncipal

Lcdo. Juan C. Garcia Miembro Suplente

# Declaración expresa

"La responsabilidad del contenido de esta Tesis de Grado nos corresponde exclusivamente; y el patrimonio intelectual de la misma a la Escuela Superior Politécnica del Litoral"

(Reglamento de Graduación de la ESPOL)

Claus A. Fuss Estupiñán

Byron V. Mayorga Albán

Edison E. Cabrera Cercado

#### Resumen

El presente proyecto establece una alternativa moderna y práctica para el cada vez más conocido servicio de negocios en línea (llamado en inglés busiress to business o b2b).

Con la ayuda de nuestro portal se podrá hacer lo que usualmente se haría visitando varios portales diferentes entre si: creación de un usuario, que representa una empresa de cualquier parte del mundo; publicación de ferias y de lotes de mercadería asÍ como el envió y recepción de cotizaciones o comunicados entre compañías. Se podrá buscar empresas que compren y/o vendan el producto y/o el servicio que interesen a alguna de las partes, todo esto sin necesidad de navegar entre diferentes portales y en el idioma materno de millones de clientes y potenciales clientes, sin importar de que parte del mundo sean o de la parte del mundo en la que está lo que se busca.

Es nuestra idea que este servicio tenga dos versiones: la versión completa que trabaja óptimamente desde el navegador de Internet más popular del mundo: internet Explorer. La otra versión es un aplicativo de escritorio un tanto más limitado que podrá trabajar incluso cuando el cliente no esté en línea y enviará la información que haya ingresado desde su computadora a la base de datos una vez que este en línea.

Los aspectos en los que incursiona este proyecto son en esencia:

- Los diversos recursos que son necesarios para el mantenimiento de este servicio.
- Los beneficios que justifican el mantenimiento de este servicio.
- Información técnica respecto al funcionamiento interno del servicio.

# Índice General

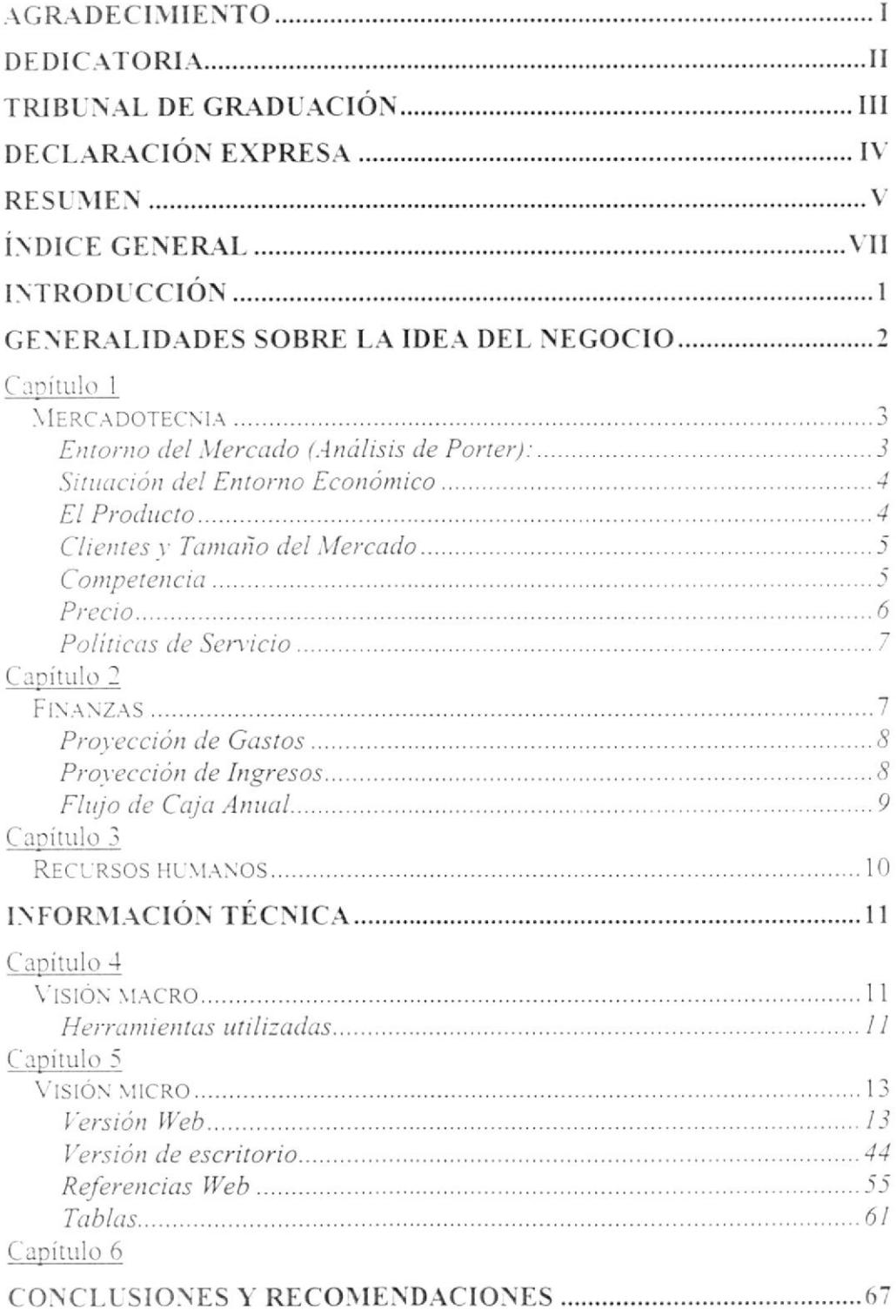

## lntroducción

En las siguientes páginas de este documento veremos información que justifica sobradamente el desarrollo e implementación de DoBiz, las implicaciones económicas, de mercadeo y desarrollo que se tuvieron presentes, así como un detalle del diseño interno de las diferentes partes de nuestro 82B.

## Generalidades sobre la idea del negocio

Este proyecto contempla la construcción y operación de un sitio Web que permita a empresas en cualquier parte del mundo realizar negociaciones y esrablecer contactos comerciales con empresas operando en cualquier lugar dei mundo.

Para conseguir esto hemos desarrollado un mercado electrónico que estamos seguros facilitará a las empresas locales e internacionales el acceso a nuevas oportunidades de negocios.

### Mercadotecnia

Con el objetivo de entender correctamente el mercado en que se desarrollará

este proyecto hemos hecho la siguiente evaluación:

#### Entorno del Mercado (Análisis de Porter):

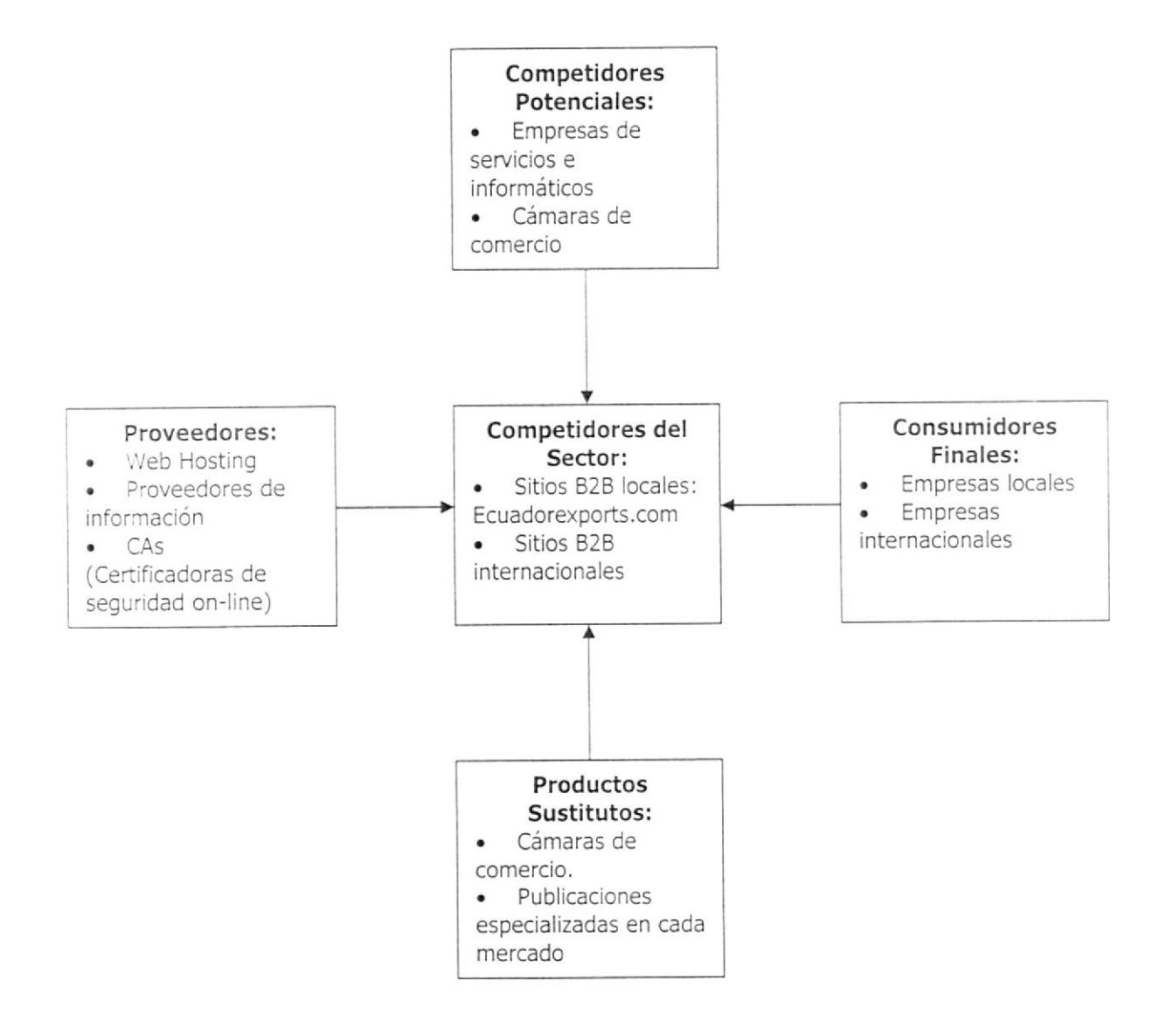

#### Situación del Entorno Económico

Actualmente es ya indiscutible que la globalización está en plena vigencia. Algunas señales de esto son: las empresas utilizan cada vez más la Internet para sus operaciones comerciales, se negocia con clientes y proveedores en otros paises y regiones, cada vez hay más ofertas de medios de transferencia de dinero entre países, las telecomunicaciones son accesibles a todos, etc.

Nuestra solución tiene como objetivo complementar estos nuevos servicios permitiendo que se pueda realizar transacciones comerciales por Internet.

Ante este marco económico, y ante las múltiples necesidades de las personas y empresas que realizan transacciones comerciales con otros países o buscan establecer nuevas relaciones de negocios, nace una gran oportunidad de negocio.

#### El Producto

El sitio Web desarrollado ofrece las siguientes funciones:

- Publicación y oferta de lotes de mercadería.
- Envío y recepción de cotizaciones.
- · Publicación de ferias y eventos comerciales.
- Búsqueda de todas las características del s¡tio.
- Comunicaciones entre compañías.

Se ofrece al público a través de un esquema de suscripción, que incluye la pcsibilidad de inscribirse gratuitamente. Otros niveles de suscripción pagada permiten al usuario disfrutar de opciones más avanzadas.

#### Clientes y Tamaño del Mercado

Esperamos que los clientes potenciales de nuestros servicios sean los PYME. Ésios pueden ser locales o internacionales.

si blen el mercado potencial es prácticamente ilimitado, queremos aplicar una pclítica de focalización inicialmente ofreciendo nuestros servicios a cámaras <sup>y</sup> asociaciones de empresas locales.

#### Competencia

De acuerdo a nuestra investigación, hay muy pocos sitios B2B en Ecuador y ninguno a alcanzado una difusión general en nuestro medio. Algunos intentos han fracasado como por ejemplo: Deacuerdo.com, Clubdedescuento.com, B2Becuador. net.

Entre los sitios que actualmente operan se encuentra Ecuadorexpotts.com. Sitio producido por la empresa de servicios tecnológicos Metamorf. Si bien este sitio ha logrado operar y mantenerse, no llega a ser conocido públicamente, dejando espacio para que un nuevo competidor busque captar la mayor parte del mercado aún disponible.

#### <sup>P</sup>recio

Uno de nuestros objetivos es ofrecer constantemente la opción más conveniente en el análisis costo / beneficio que hagan nuestros clientes al momento de evaluarnos.

La siguiente es la tabla de precios de nuestras suscripciones:

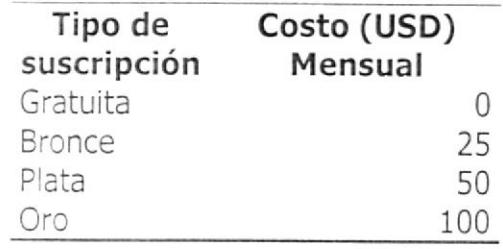

Se debe aclarar que este documento, que se orienta a ser principalmente técnico, muestra más bien va/ores tentativos para tener una idea referencial del negocio.

El precio del producto fue fijado de manera que logre atraer a la mayor cantidad de clientes. De esta manera se logra una exitosa inclusión en el mercado.

Mediante esta estrategia de precios se espera lograr captar la mayor cantidad de consumidores posibles y atraer a los consumidores de productos sustitutos calidad. cue se vean seducidos por el bajo precio, características del servicio y su alta

#### Políticas de Servicio

Adicionalmente a la venta de nuestros productos y servicios, planeamos brindar las siguientes ventajas a nuestros clientes:

- Respuesta rápida, personal, telefónicamente, a través de correo electrónico o mediante asistencia en línea acerca del uso de nuestros servicios.
- Charlas gratuitas acerca de los beneficios que se pueden lograr usando nuestro servicio a agrupaciones que así lo requieran.
- Cuidar constantemente que el sitio esté operativo y tomar acciones inmediatas en caso de presentarse alguna eventualidad.

#### Finanzas

Se ha evaluado financieramente este proyecto con una proyección de cinco años, debido a que es un negocio que se basa mucho en tecnología, la cual tiende a variar y nos dificultaría hacer proyecciones a mayor plazo.

En esta proyección se incluyen todos los rubros que podrían afectar el proyecto. A continuación se detallan los valores de cada rubro:

# Proyección de Gastos

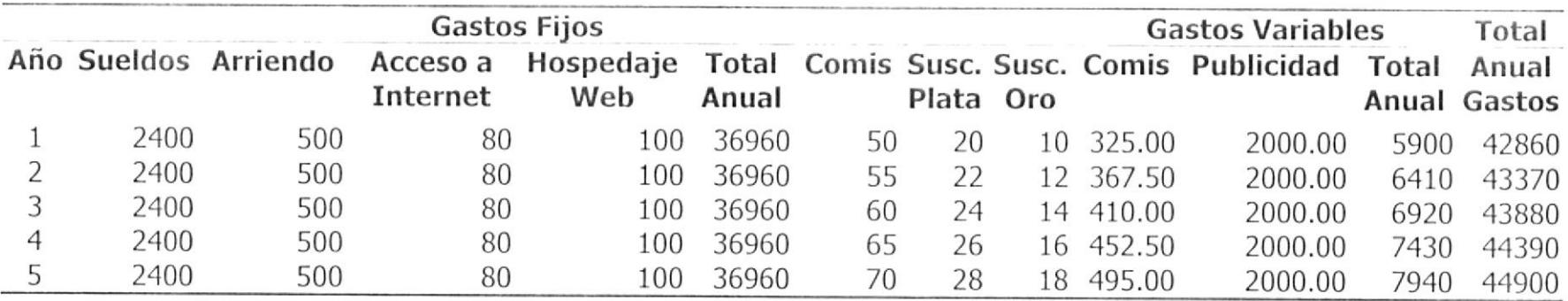

## Proyección de lngresos

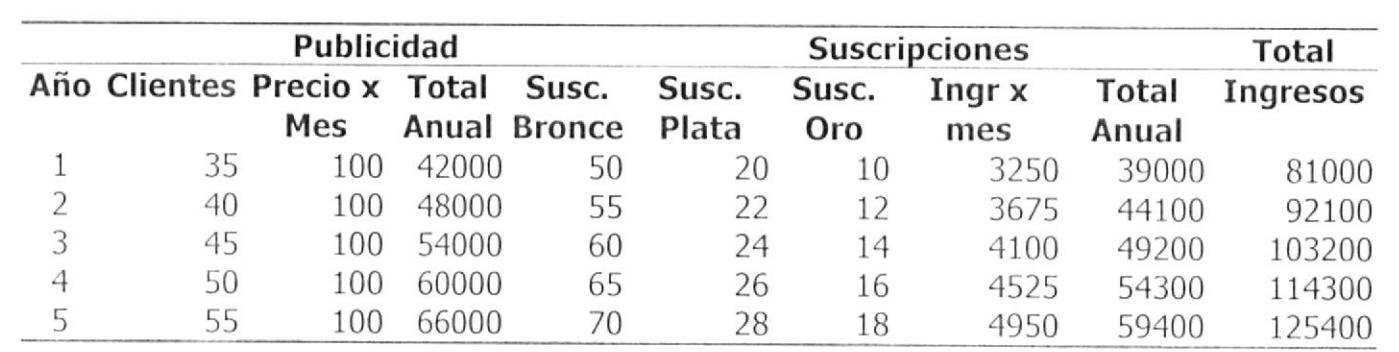

# Flujo de Caja Anual

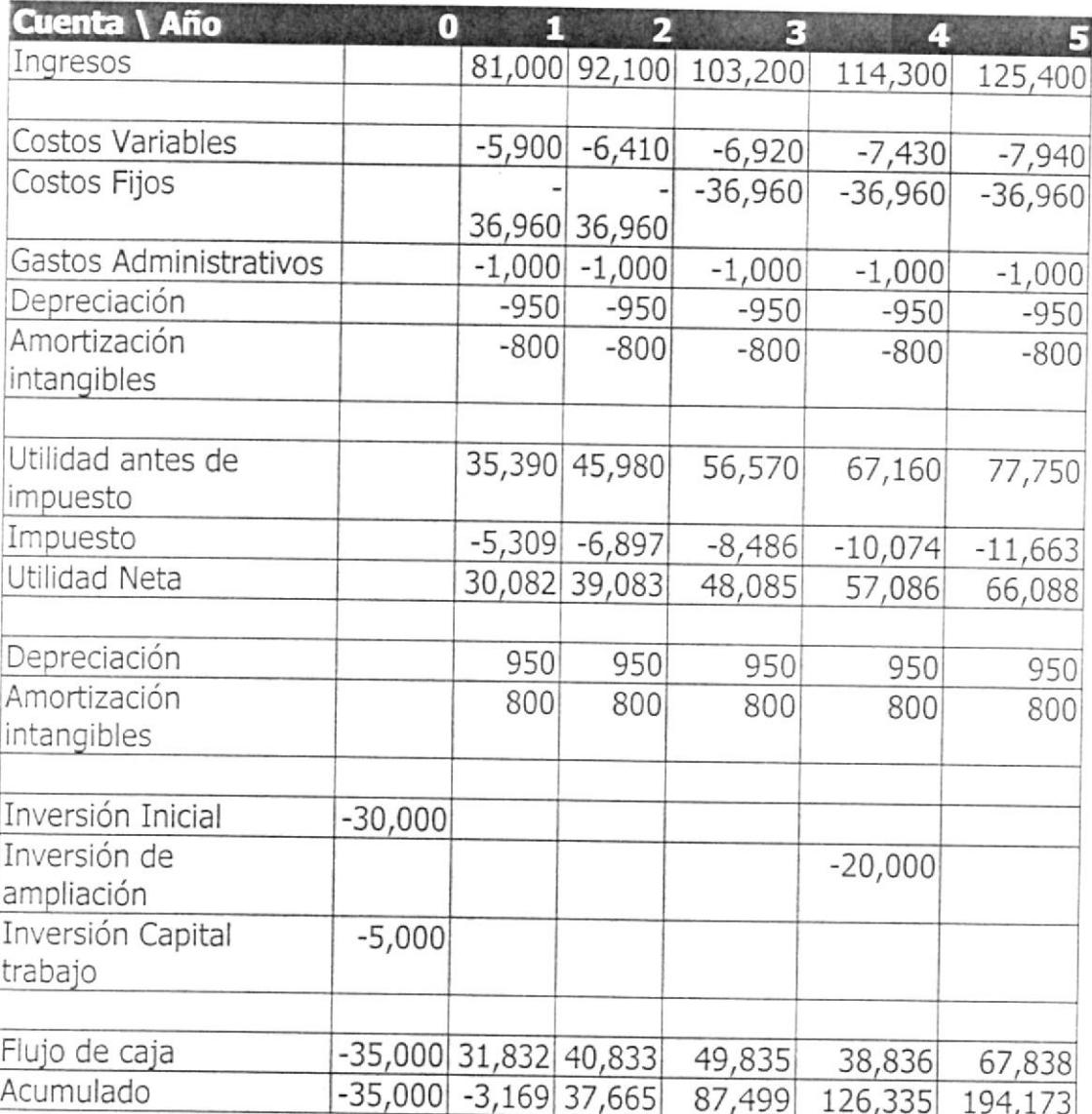

# Recursos humanos

Se ha determinado contar con el siguiente personal que trabajará a tiempo completo:

- Ejecutivo de cuentas. Se encargará de contactar a los posibles clientes y colocar los servicios ofeftados. Reportará directamente a Gerencia.
- Gerente General. Supervisará la operación en general de la empresa. Se encargará del área administrativa, operativa y financiera.
- Secretaria. Asistente ejecutiva del Gerente.
- Webmaster. Encargado de supervisar constantemente la operación del sitio. Realizará modificaciones al sistema en caso de requerirlo.

### lnformación técnica

#### Visión macro

La idea de nuestras dos versiones del producto DoBiz es que ninguna de ellas maneje directamente la información, sino que está sea manejada a través de clases, por ello ni las formas de escritorio ni las páginas Web invocan a las tablas de las bases de datos, mas bien, utilizan a las clases o a las referencias Web, que son las que manipulan directamente la información.

El aplicativo Web y las referencias Web de DoBiz están disponibles en la red de Internet. En cambio, para la versión de escritorio se utiliza un instalador que grabará el aplicativo en la computadora de nuestro cliente, invocando desde allí a las referencias Web que validan el ingreso de los mismos y proveerán la información que requieran,

#### Herramientas utilizadas

Para el desarrollo de DoBiz utilizamos como herramienta de desarrollo N'licrosoft Visual Studio .NET 2003. El tipo de proyecto que usamos fue de Visual Basic, La plantilla para desarrollar la versión Web tue la de la aplicación Web ASP.NET y para la versión de escritorio la de aplicación para Windows.

Adicionalmente, usamos la herramienta e-World.NET - gratuita en Internetla cual contiene algunos componentes útiles para el desarrollo en la versión Web.

La base de datos seleccionada para nuestro proyecto fue Microsoft SQL Server.

# Visión micro

A continuación detallamos el funcionamiento interno tanto de la versión Web ccmo de la de escritorio de DoBiz.

#### Versión Web

Esta versión esta compuesta principalmente por catorce páginas Web y once

módulos de clases.

#### Piginas wfFeriaAgregar.- Formulario que permite publicitar Ferias por venir, para

ingresar datos de Ferias no es necesario ser socio del sitio ya que por lo

general esta es información pública que interesa a todas las compañías.

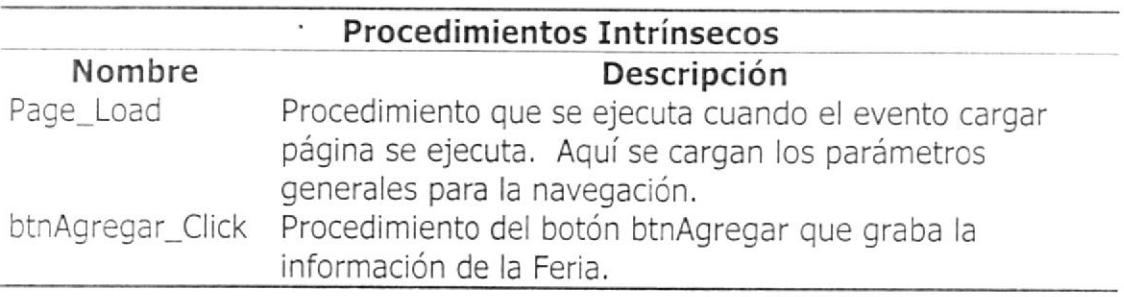

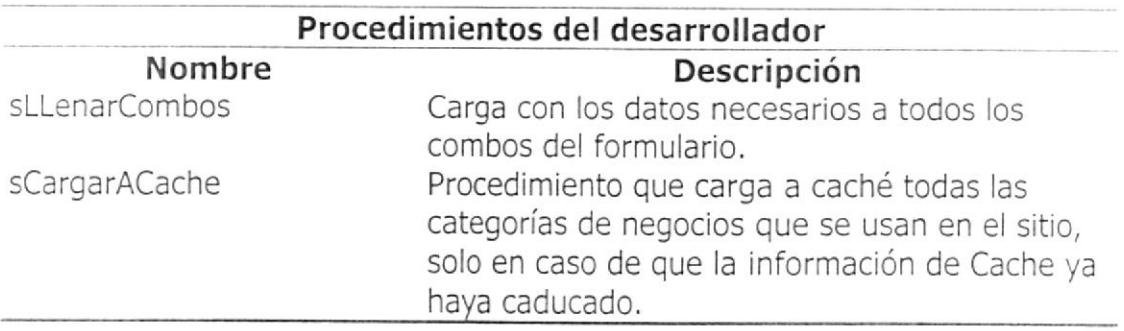

wfFeriaMostrar.- Formulario que permite ver la información de las Ferias

publicadas, además de que a los usuario registrados les permite solicitar

información adicional en caso de que la Feria haya sido publicada por un

Socio del sitio.

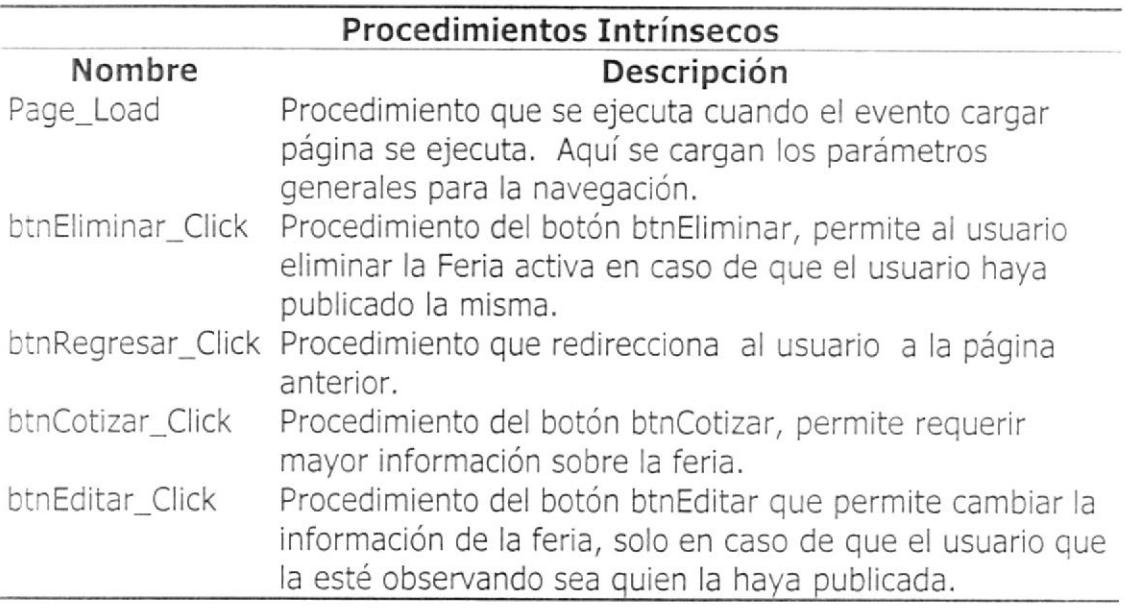

wfFeriaLista- Formulario inicial de la sección Ferias de Negocios. Muestra

las ferias por venir los próximos 30 días, además de permitir buscar ferias

específicas.

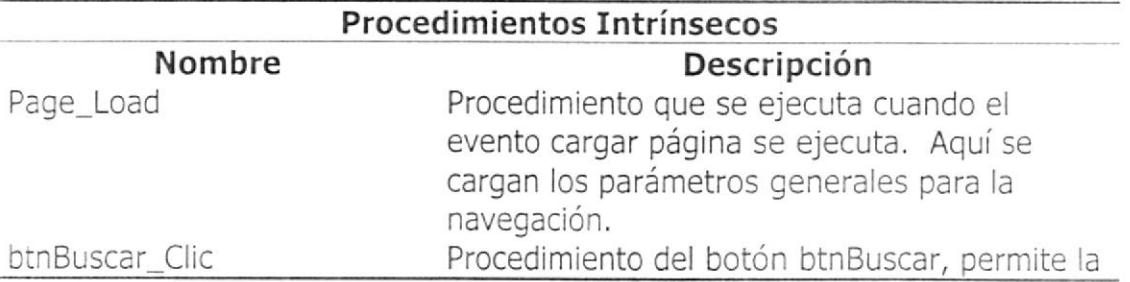

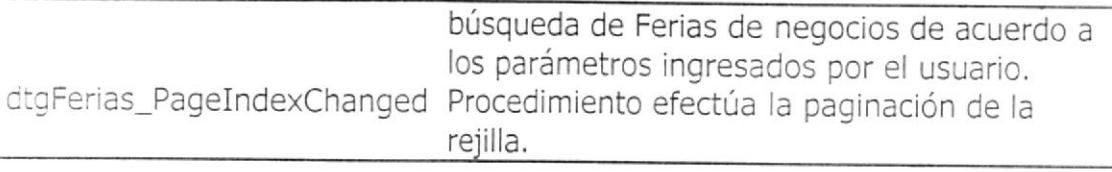

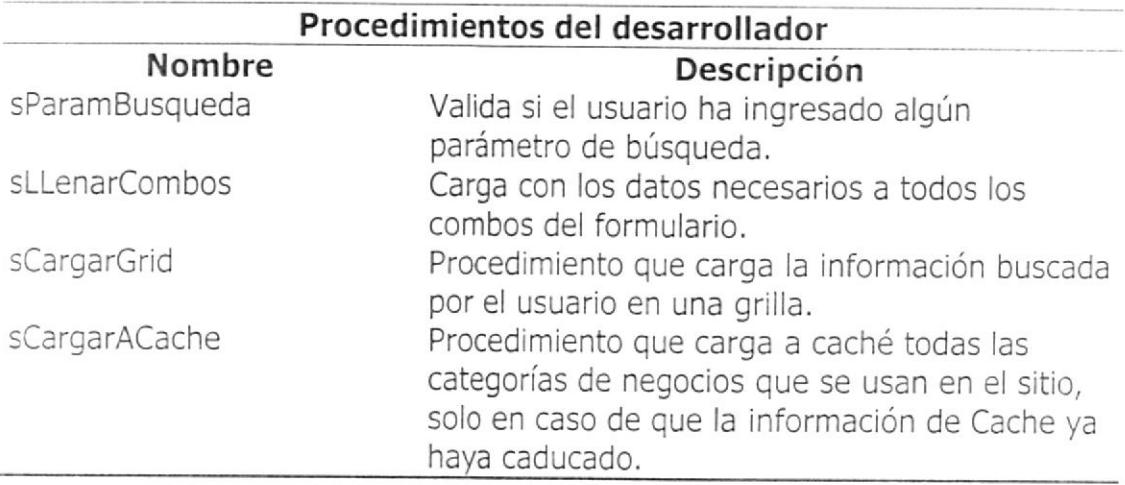

wfLogin- Formulario de seguridad, que pide usuario y contraseña con el fin

de que el usuario tenga acceso a los servicios exclusivos de los socios.

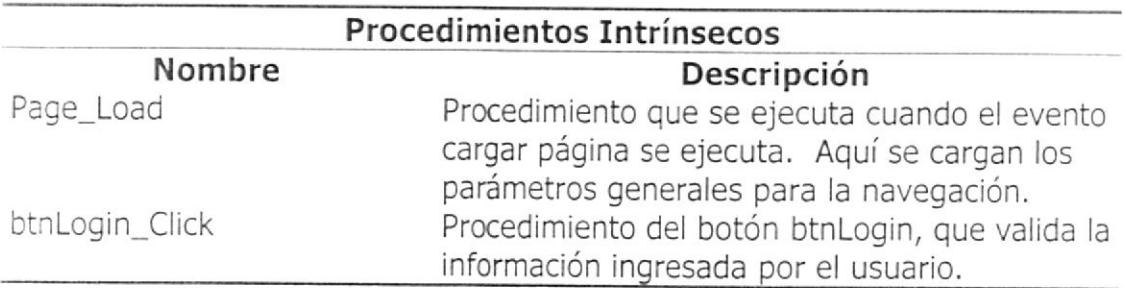

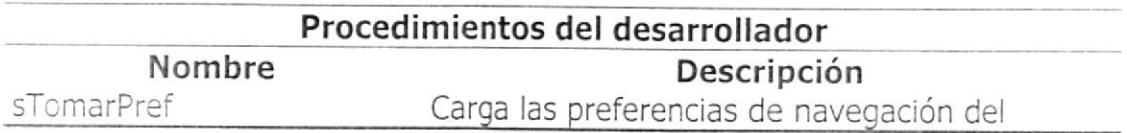

usuario, en cuanto a idioma y región geográfica a buscar

wfCiaAgregar- Formulario que permite a los usuarios ingresar su

información para formar pate del sitio.

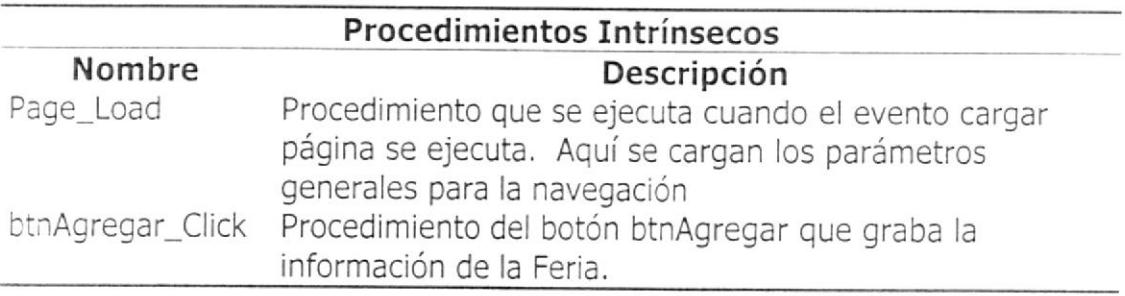

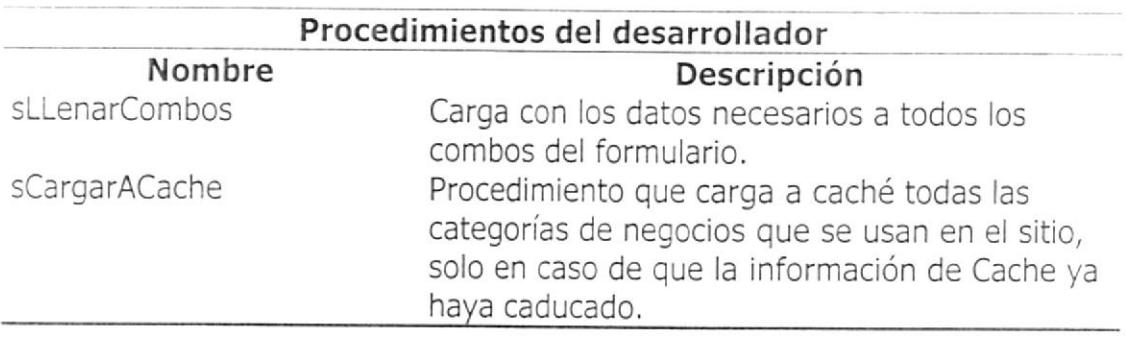

wfCiaLista- Formulario que muestra el resultado de búsqueda de compañías

en una grilla.

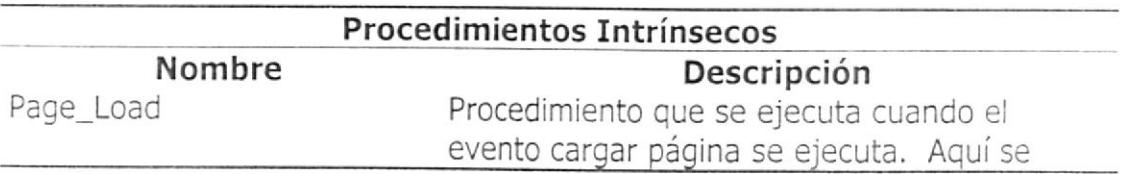

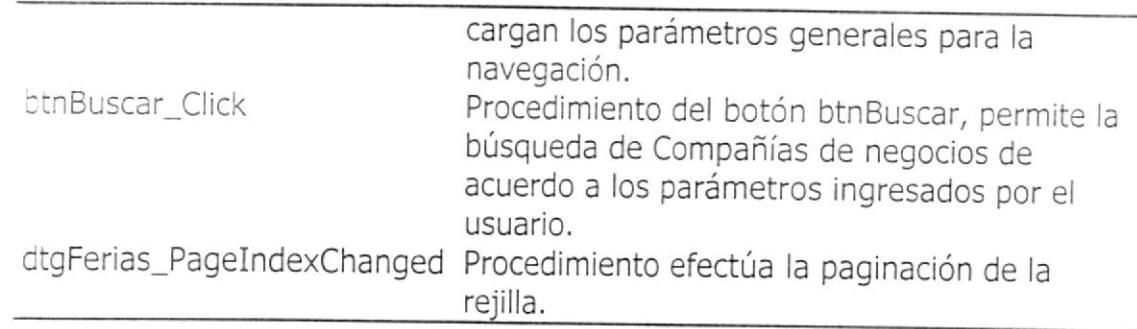

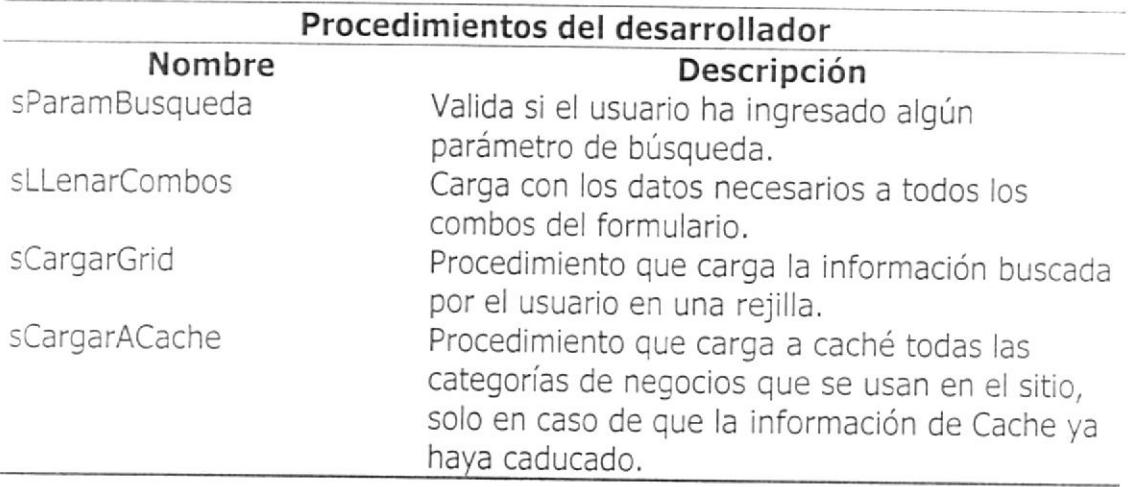

wfCiaMostrar.- Formulario que permite ver la información de las Compañías

afiliadas a Do.Biz, además de que permite solicitar información adicional o

enviar cotizaciones a las mismas.

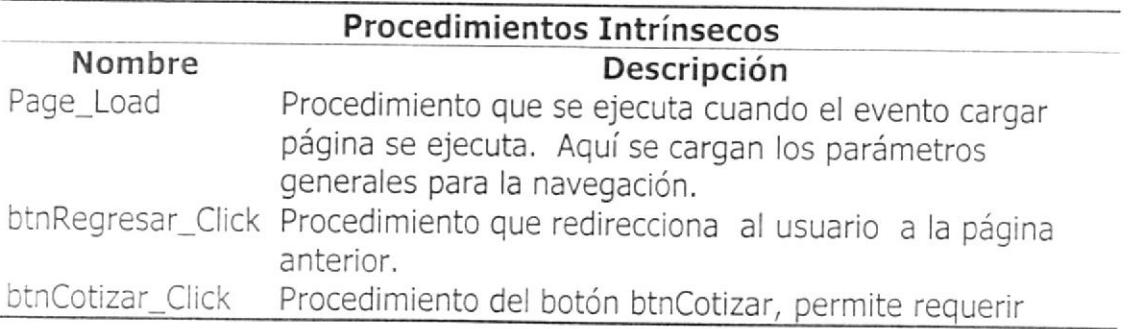

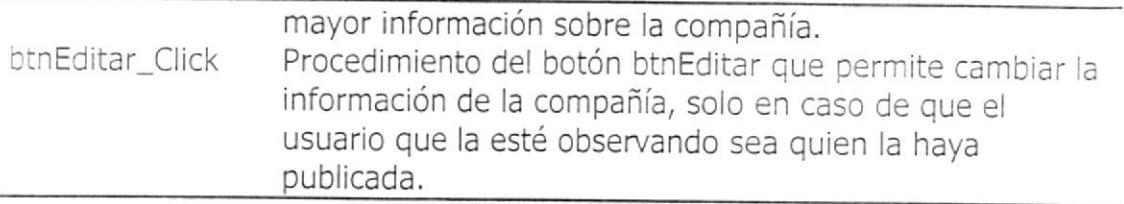

wfCotizacionAgregar- Formulario que permite a los usuarios ingresar un

pedido de Cotización o mayor información a algún socio de Do.Biz

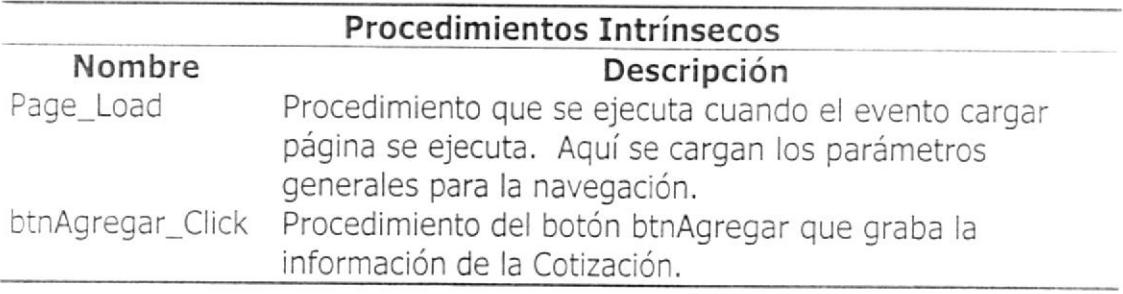

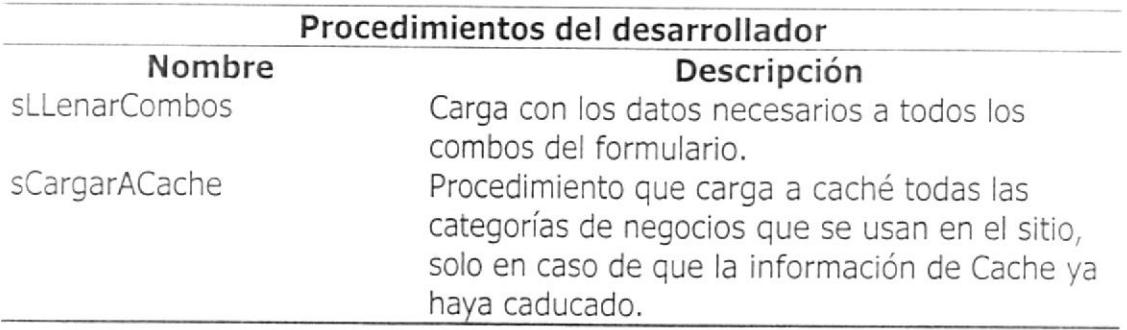

wfCotizacionLista- Formulario que muestra un listado de todas las

cotizaciones recibidas por un socio del sitio.

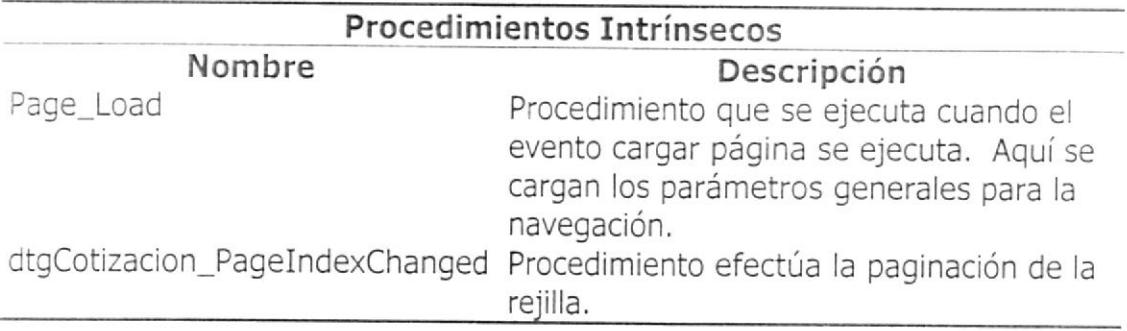

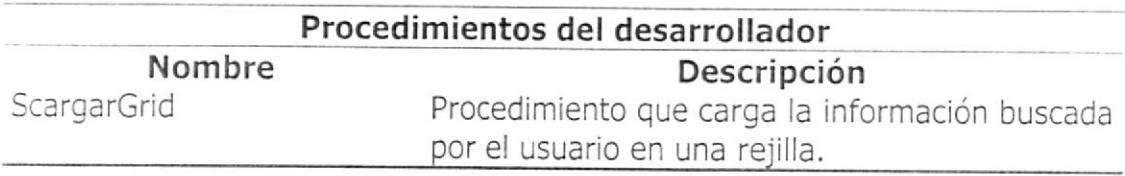

wfCotizacionMostrar,- Formulario que permite ver la información de una

cotización en particular recibida por un Socio de Do.Biz.

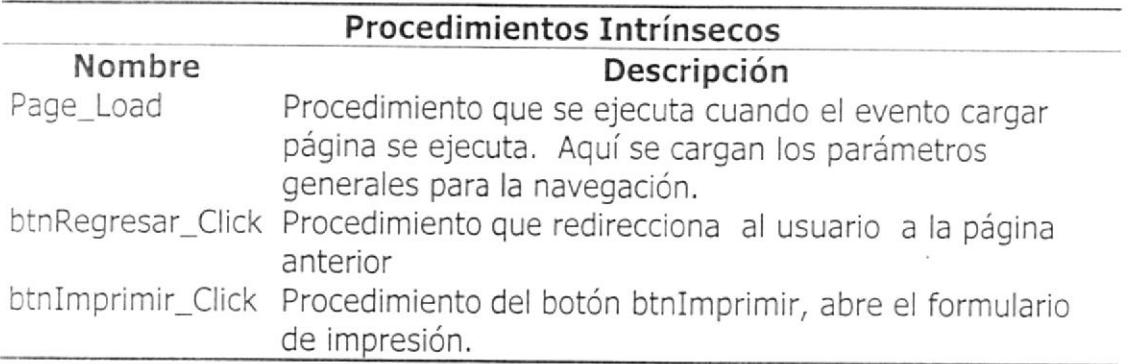

wfLoteCompra - Formulario que permite a los usuarios publicar la

información de algún lote de mercaderia que desea Comprar o necesita

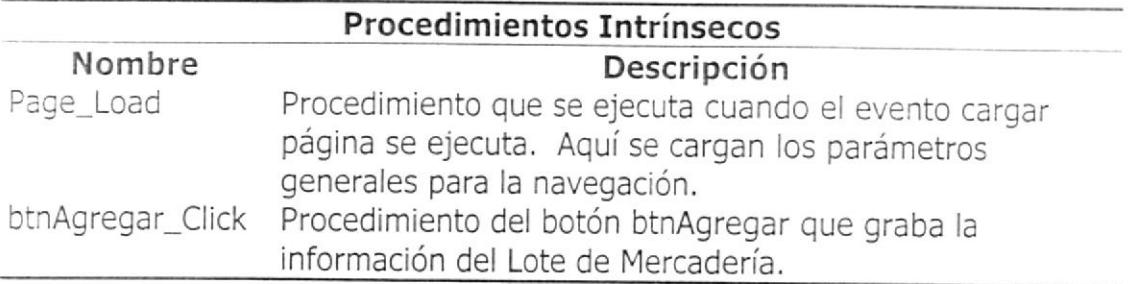

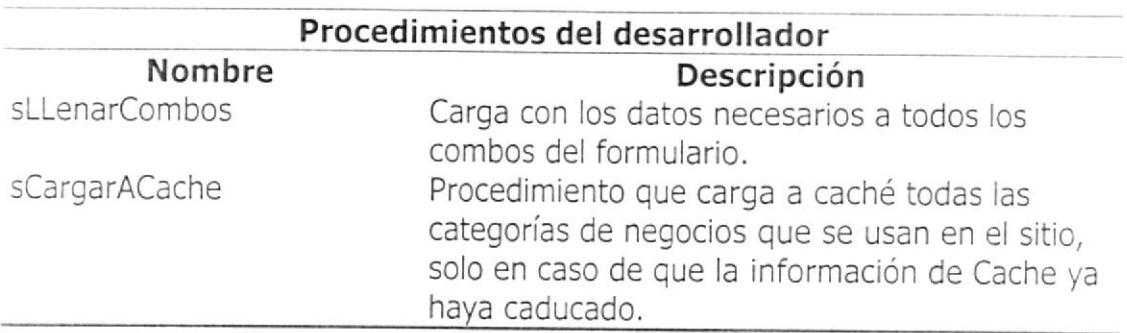

wfLoteVenta - Formulario que permite a los usuarios publicar la información

de algún lote de mercadería que desea Vender.

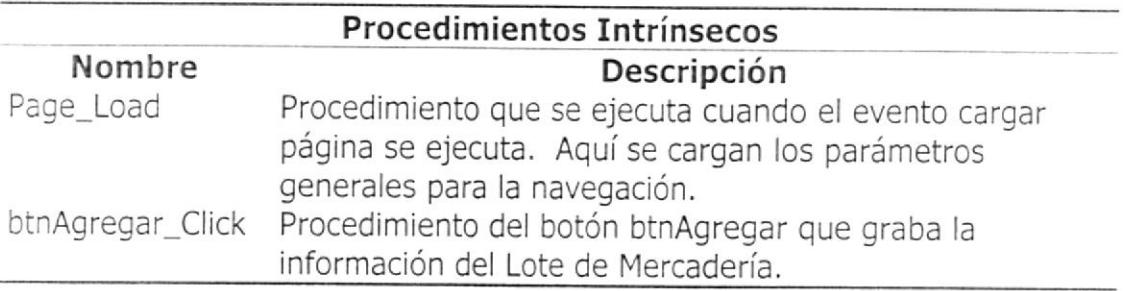

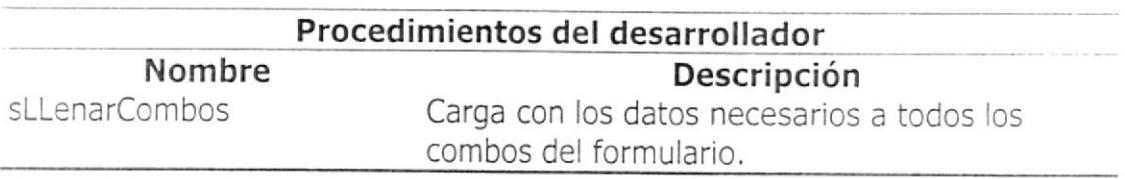

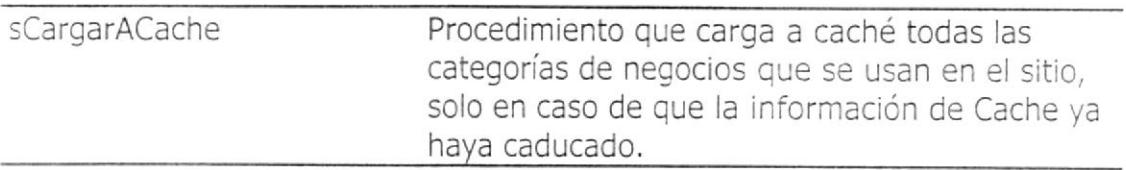

wfLotesLista- Formulario que muestra un listado de todas los lotes de

mercaderias disponibles o requeridos por lo socios del sitio.

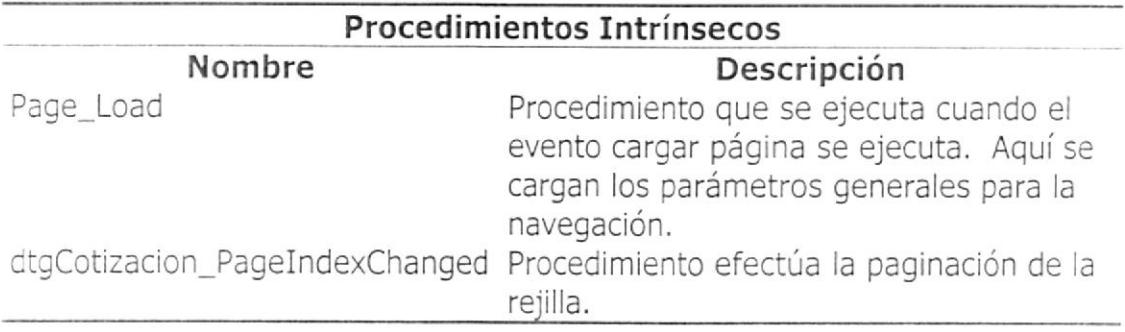

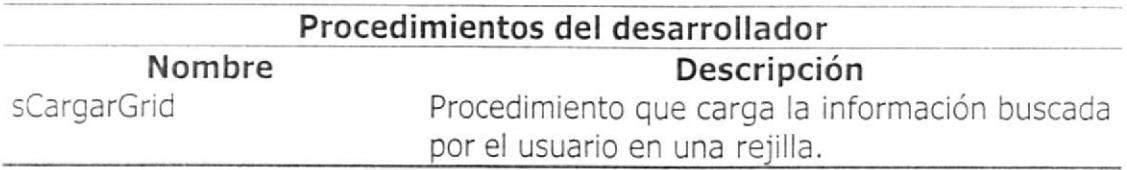

wfLoteMostrar.- Formulario que permite ver la información de un lote en

paticular recibida por un Socio de Do.Biz.

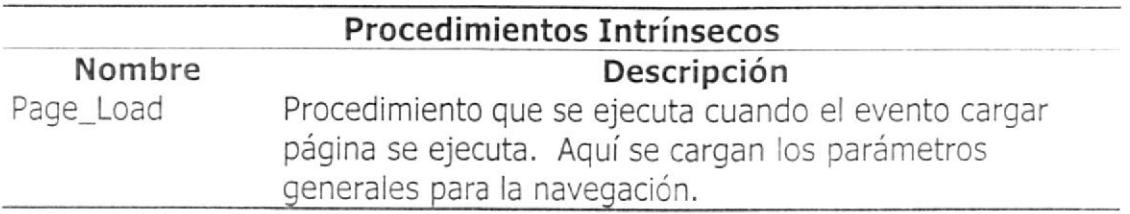

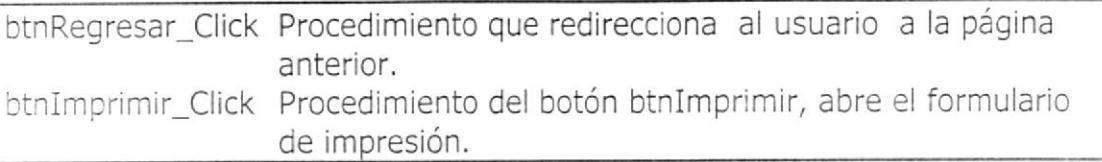

#### Módulos de clases

Son básicamente contenedores de clases que serán utilizados tanto en las páginas Web de DoBiz como en las referencias Web. Dentro de las clases manejamos funciones, procedimientos, propiedades y tipos de datos y <sup>a</sup> menos que se indique lo contrario todos estos son públicos.

Los módulos de clases son:

#### Categoría

Módulo que administra el acceso de la información de categorías. Es invocado

también por la referencia Web de categorías. Contiene las clases:

Categoría.- Clase que representa a una categoría especifica junto con todos

sus datos y rutinas que permiten la actualización de los mismos.

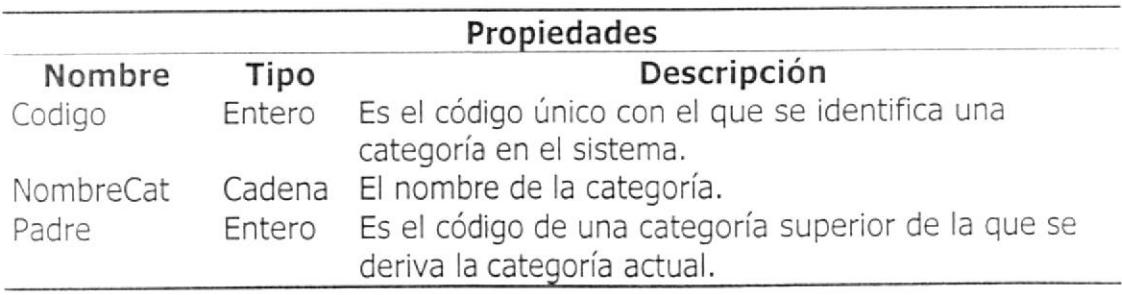

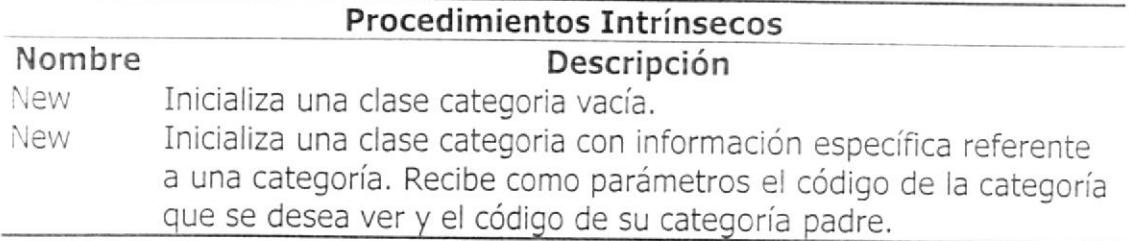

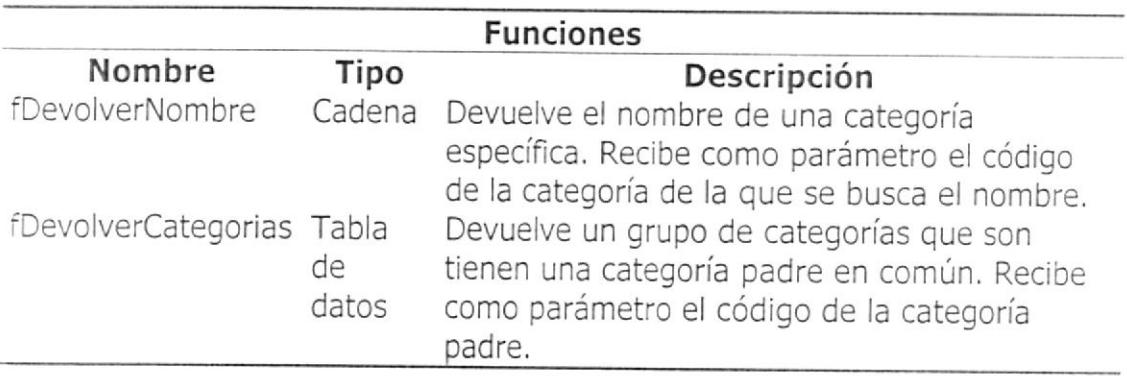

Categorías.- Conjunto de ítems de tipo categoría. Se los usa especialmente como listados de categorías.

#### Cia

Módulo que administra el acceso y actualización de la información de

compañías. Es invocado también por la referencia Web de compañías.

Contiene las clases:

Cia.- Clase que representa a una compañía especiflca junto con todos sus

datos y rutinas que permiten la actualización de los mismos. Esta clase solo

es usada por la versión Web de DoBiz,

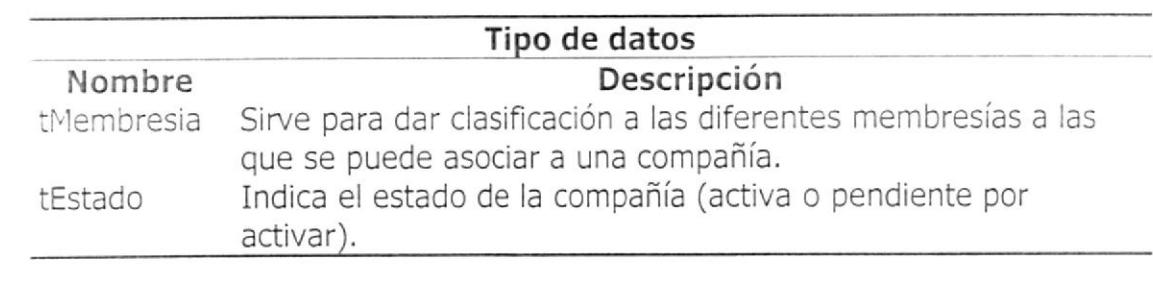

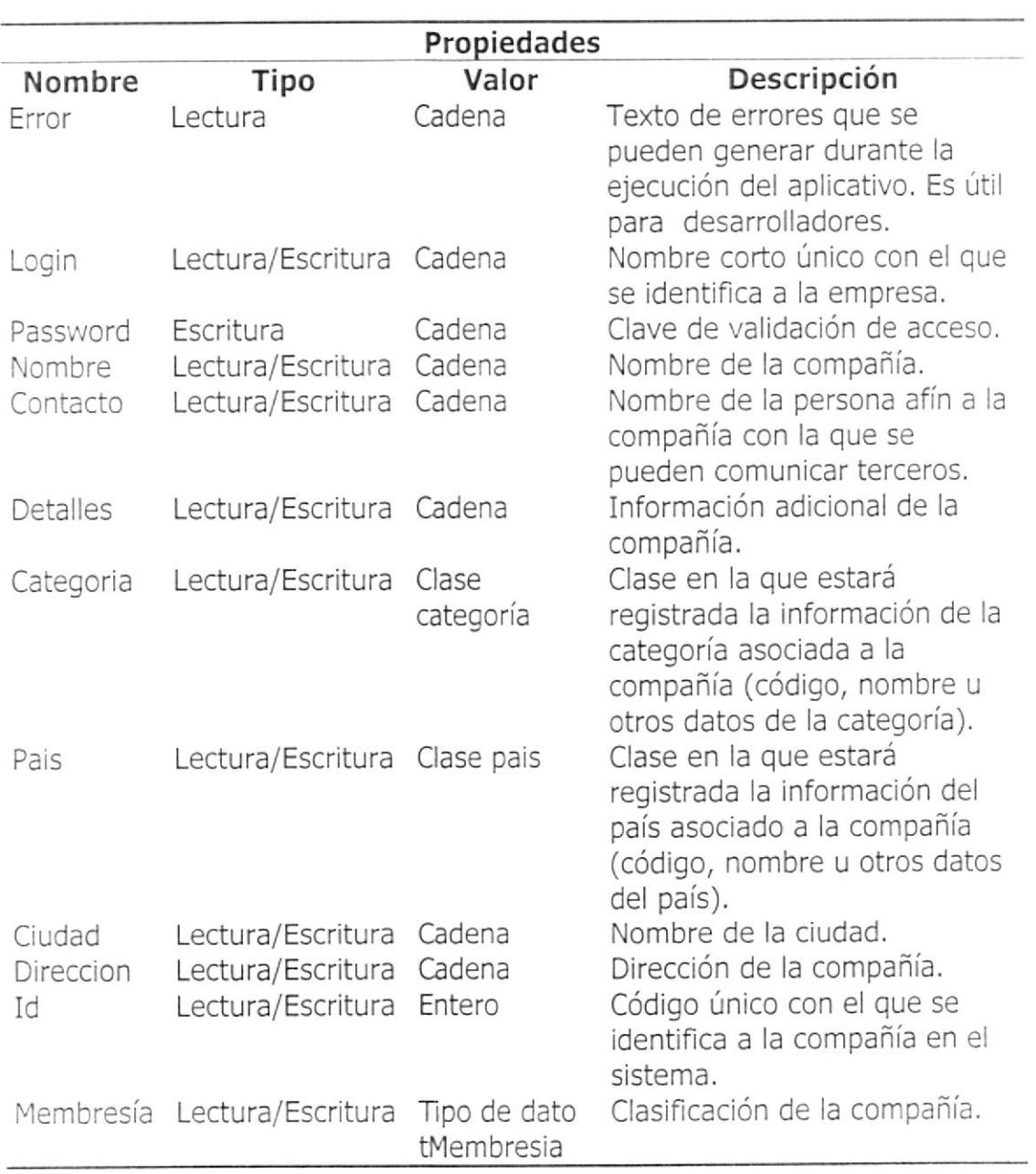

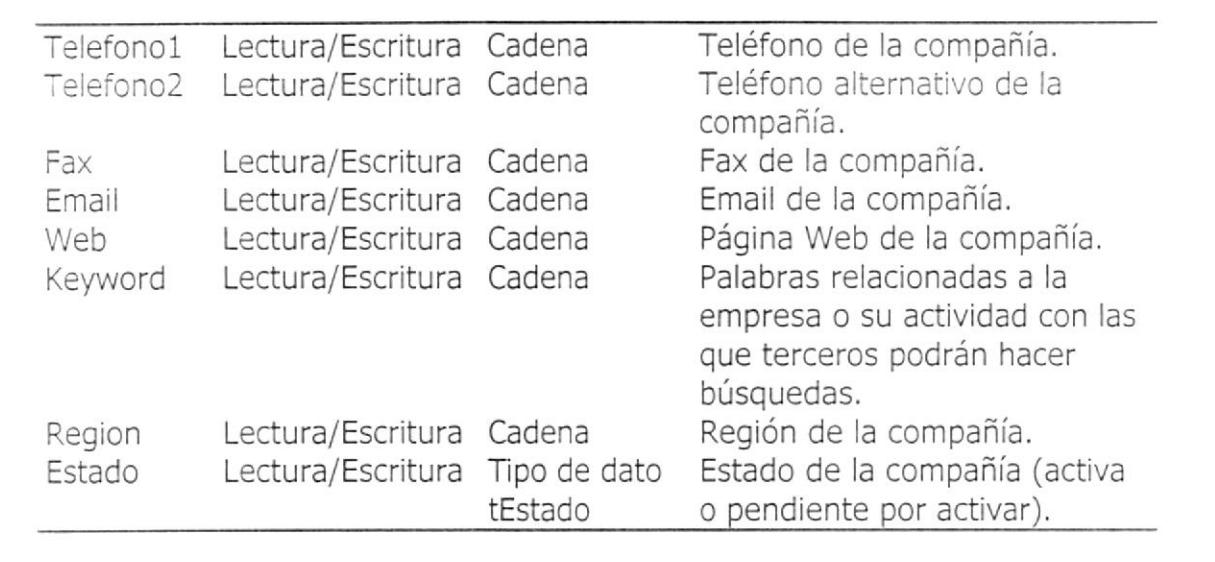

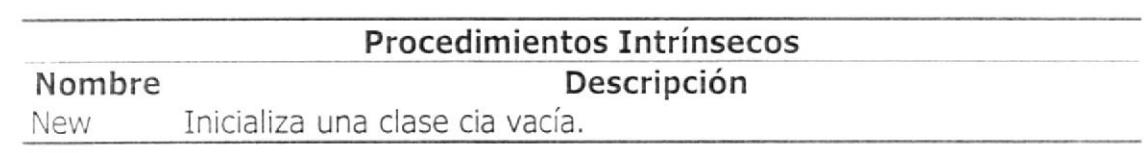

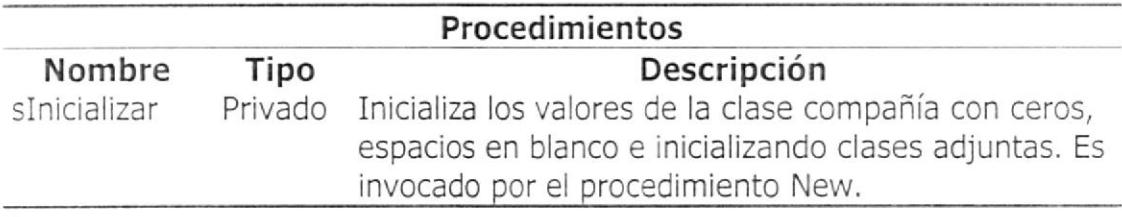

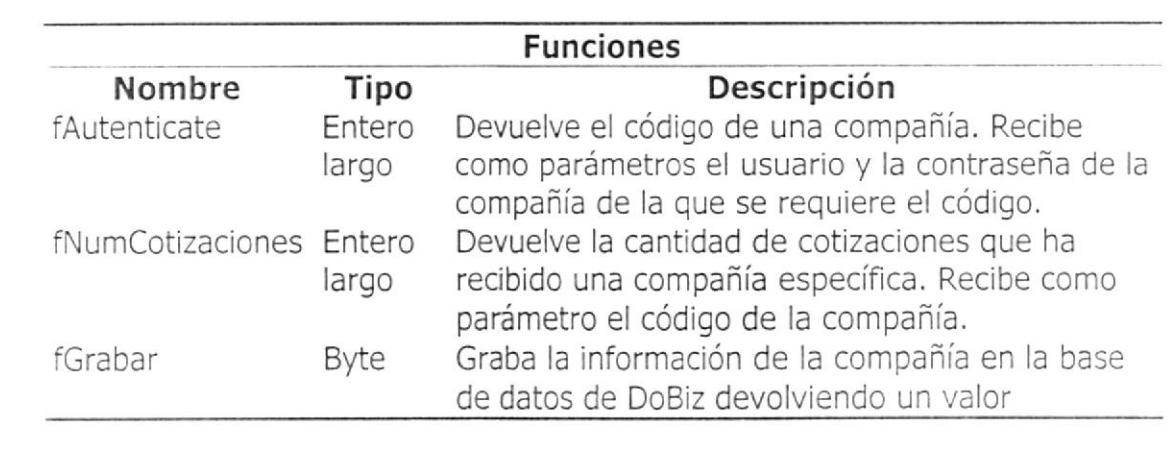

Cias.- Conjunto de ítems de tipo Cia. Se los usa especialmente como listados de compañias. Esta clase solo es usada por la versión Web de DoBiz,

Ciaweb.- Clase que representa a una compañía especifica junto con todos sus datos. Esta clase solo es usada por la versión de escritorio de DoBiz.

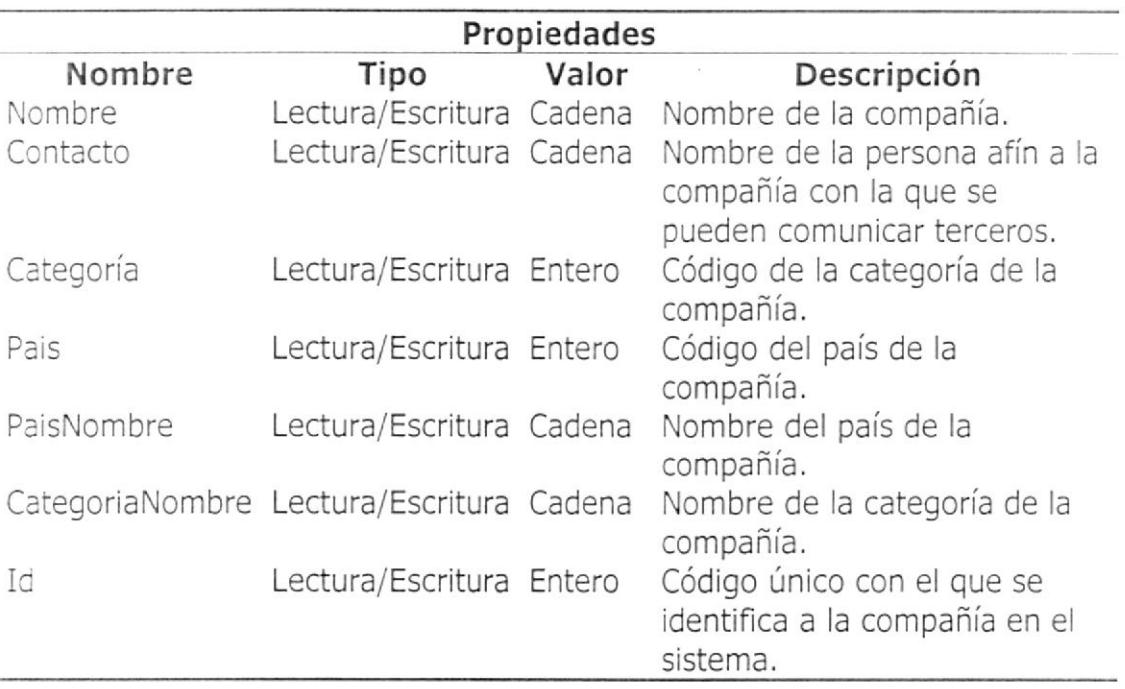

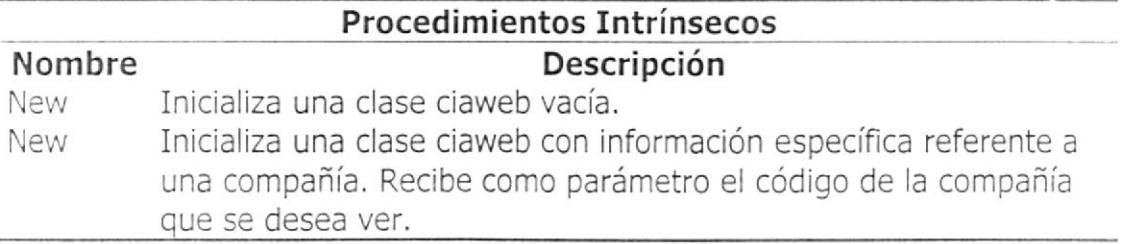
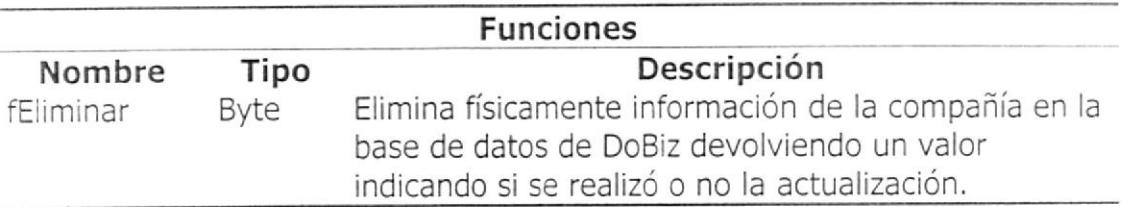

Ciasweb.- Conjunto de ítems de tipo Ciaweb. Se los usa especialmente como listados de compañias. Esta clase solo es usada por la versión de escritorio de DoBiz.

#### Cotizaciones

Módulo que administra el acceso y actualización de la información de

cotizaciones. Es invocado también por la referencia Web de cotizaciones.

Contiene las clases:

Cotizacion.- Clase que representa a una cotización especifica junto con

todos sus datos y rutinas que permiten la actualización de los mismos

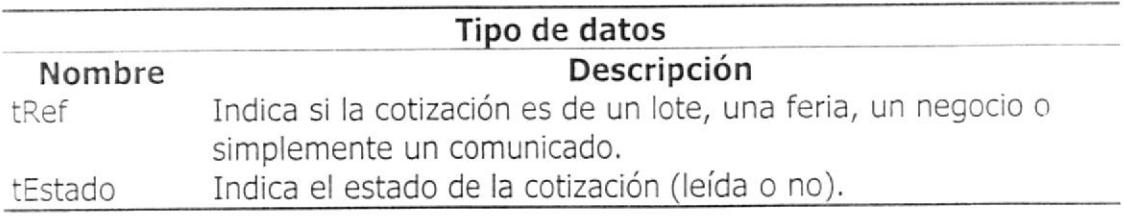

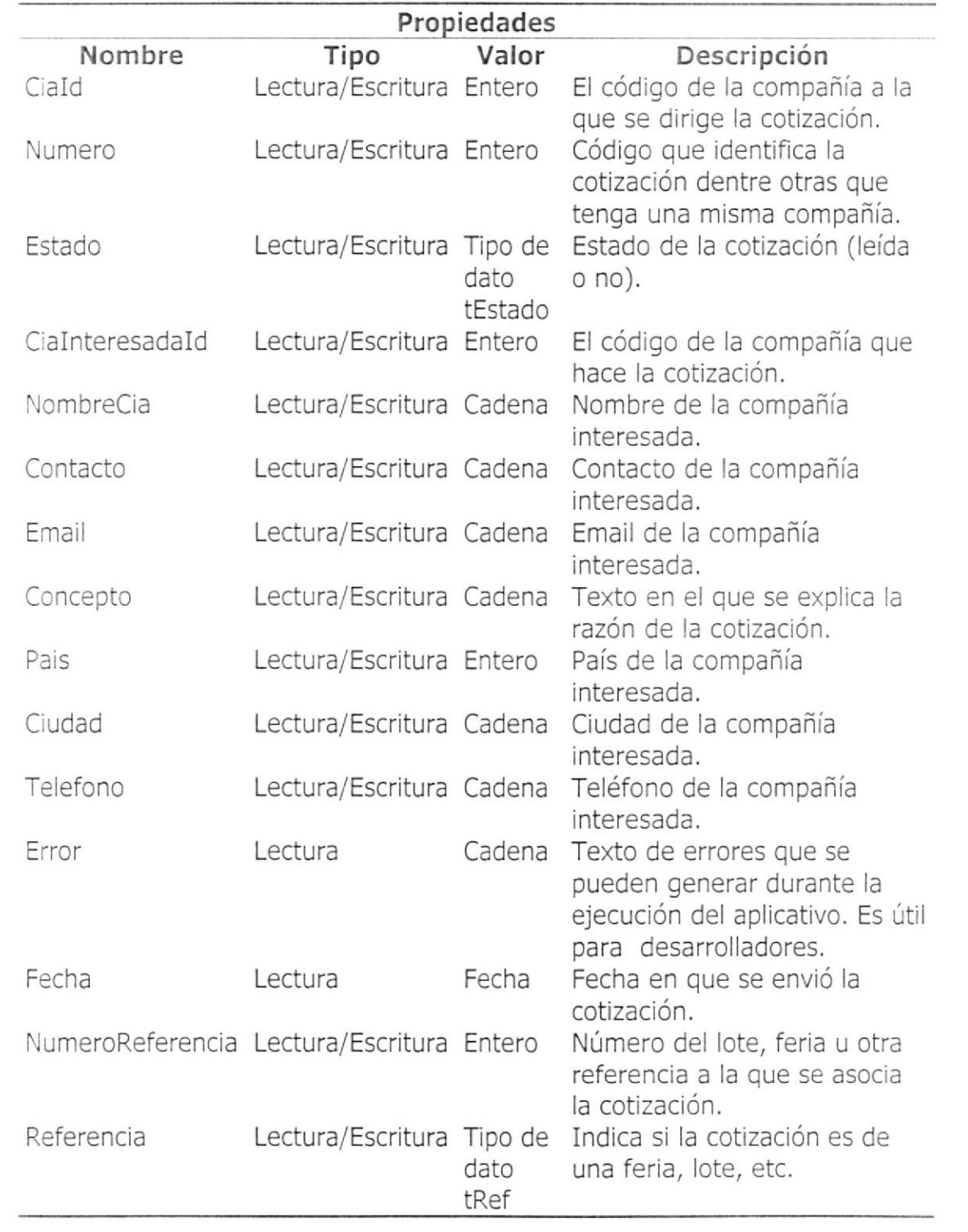

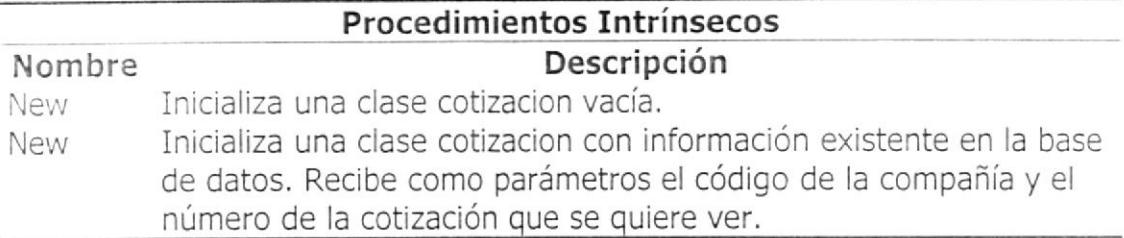

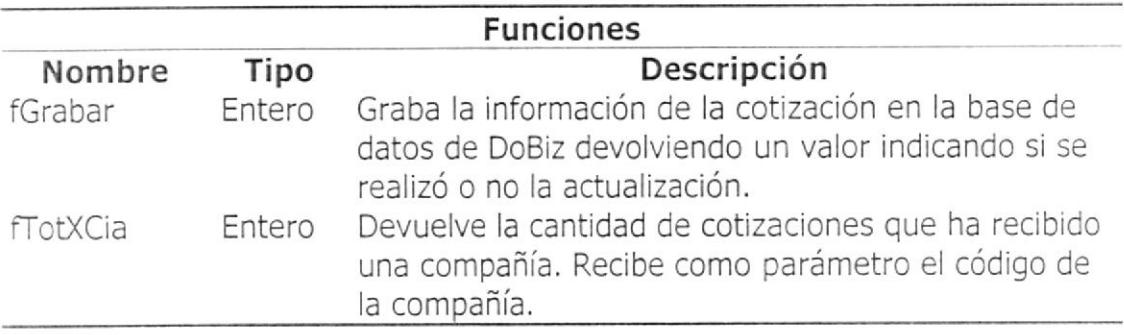

Cotizaciones.- Conjunto de ítems de tipo cotizacion. Se los usa

especialmente como listados de cotizaciones.

### FEnvio

Módulo que administra el acceso de la información de las formas de envío.

Contiene las clases:

Fenvio.- Clase que representa a una forma de envío especifica junto con

todos sus datos y rutinas que permiten la actualización de los mismos.

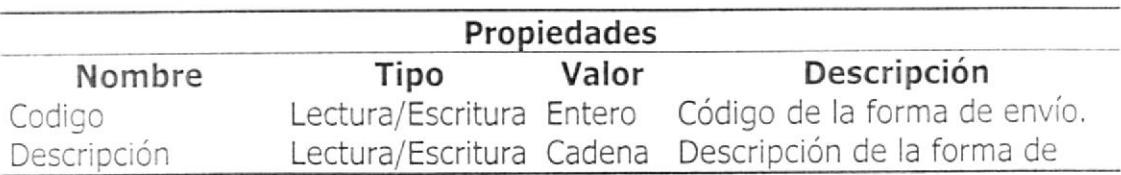

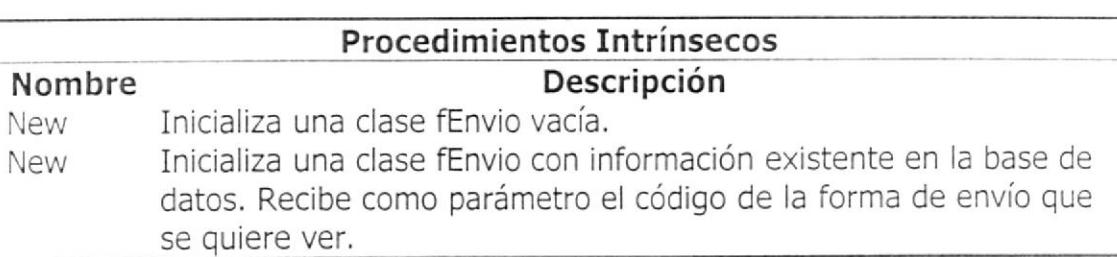

envío.

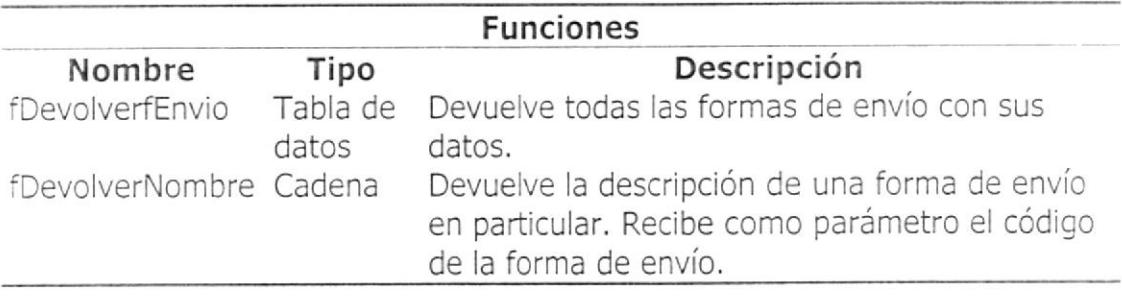

Fenvios.- Conjunto de ítems de tipo FEnvio. Se los usa especialmente como

listados de las diferentes formas de envío.

## Ferias

Módulo que administra el acceso y actualización de la información de ferias.

Es invocado también por la referencia Web de ferias. Contiene las clases:

Feria.- Clase que representa a una feria organizada por una compañía

registrada junto con todos sus datos y rutinas que permiten la actualización

de los mismos.

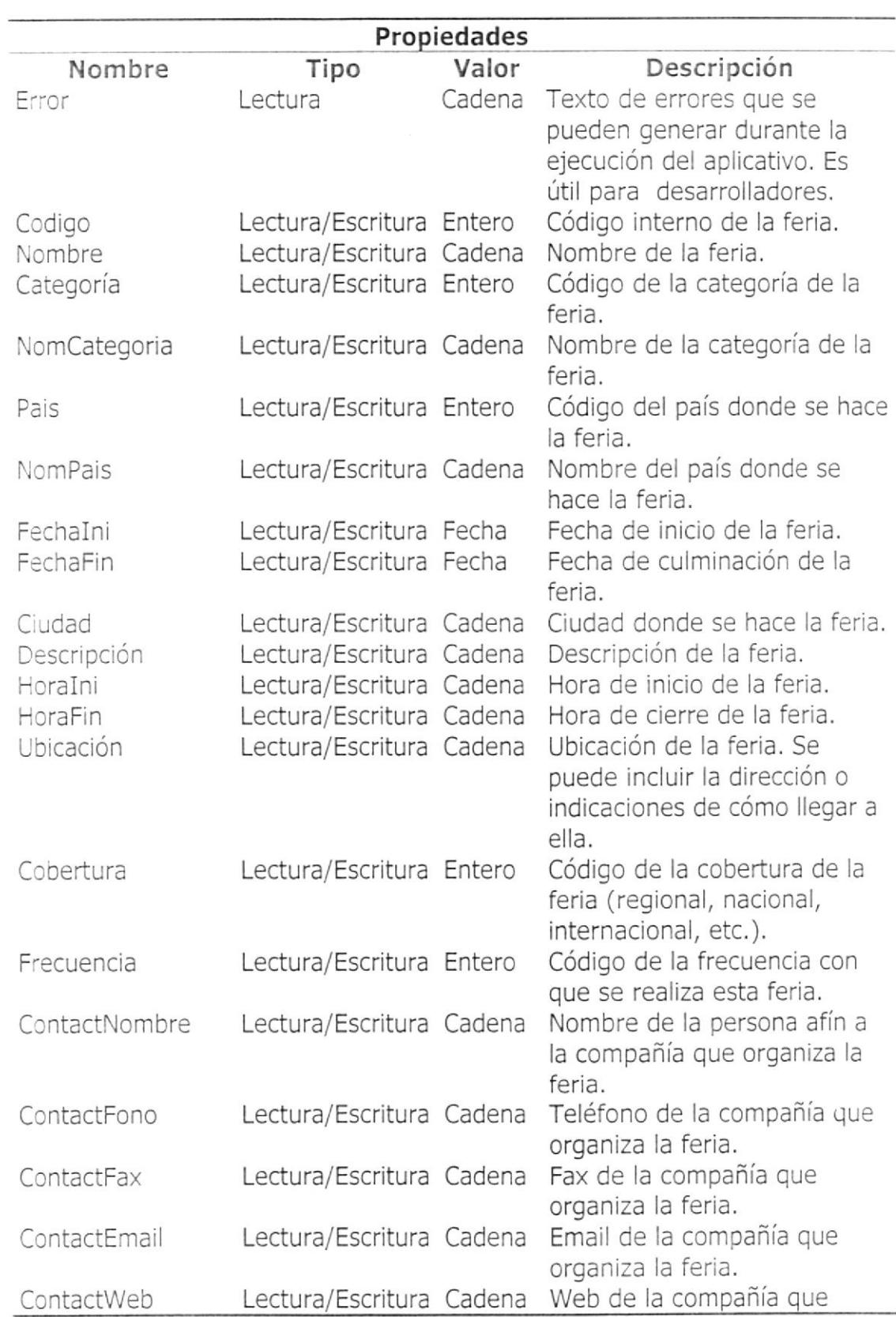

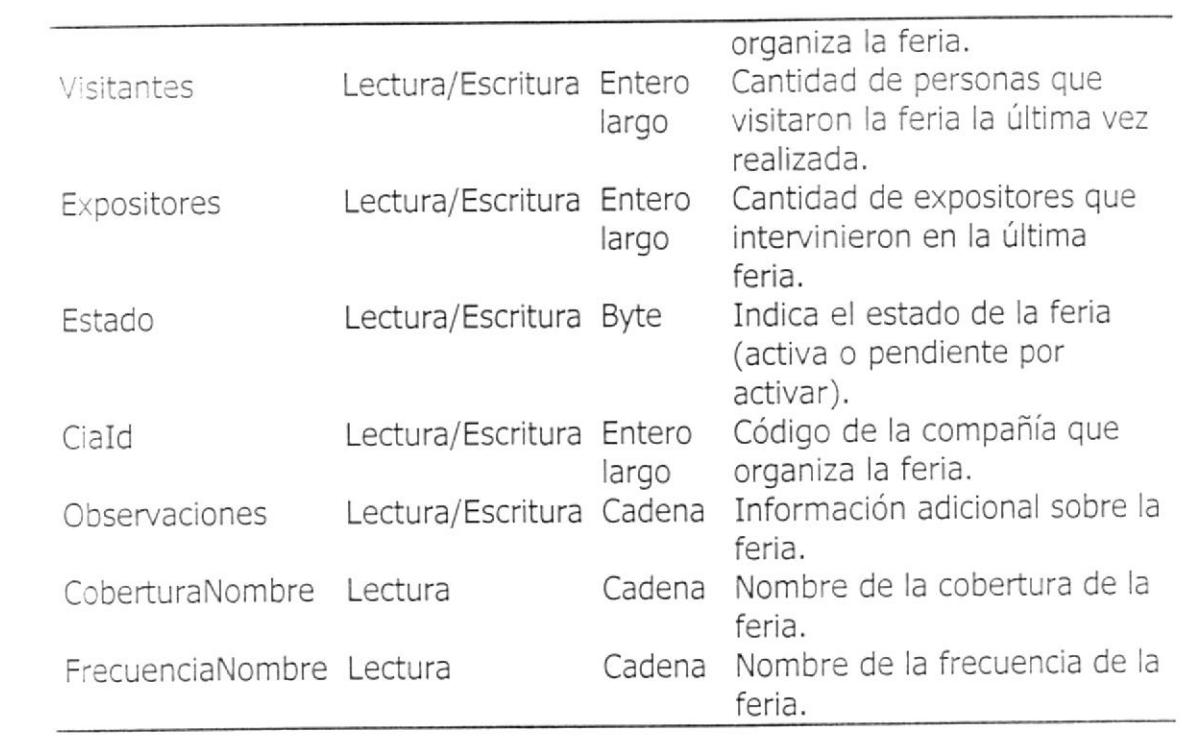

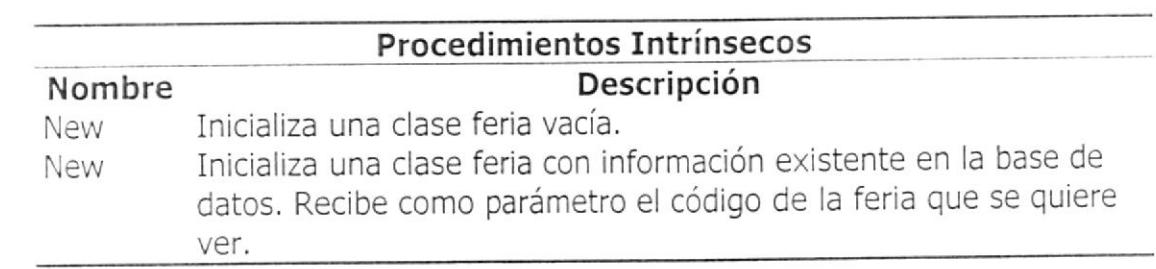

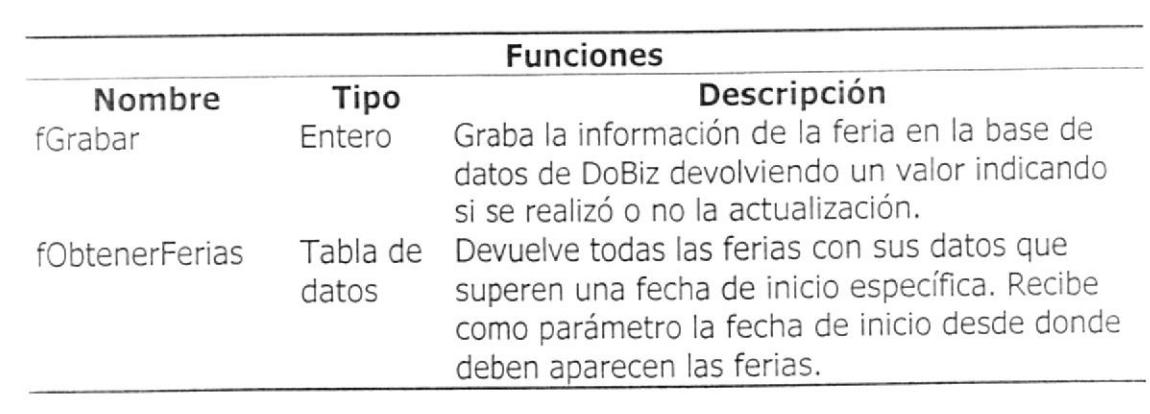

Ferias,- Conjunto de ítems de tipo feria, Se los usa especialmente como

listados de ferias.

#### General

Contiene funciones varias de idiomas, presentación de menús y otras.

Contiene las clases:

General.- Contiene funciones para el establecimiento de conexión de Ia base

datos y validación de idiomas.

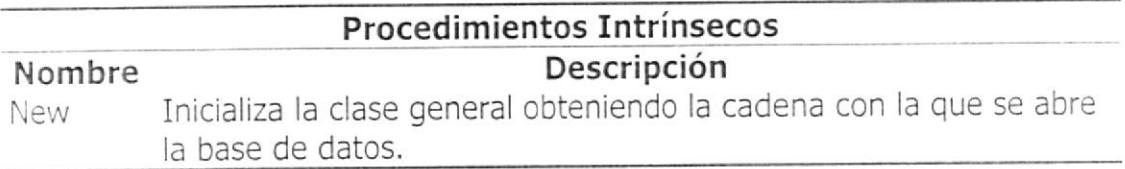

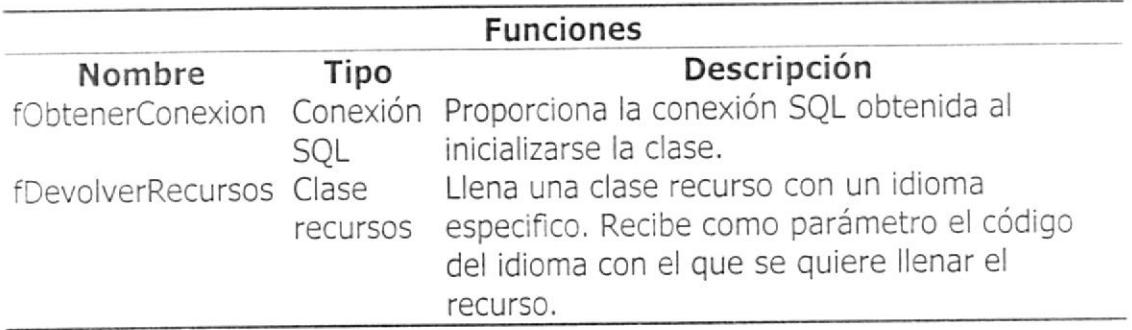

ElementosMenu .- Clase que se encarga de llenar en un idioma determinado

los elementos del menú de la versión Web de DoBiz.

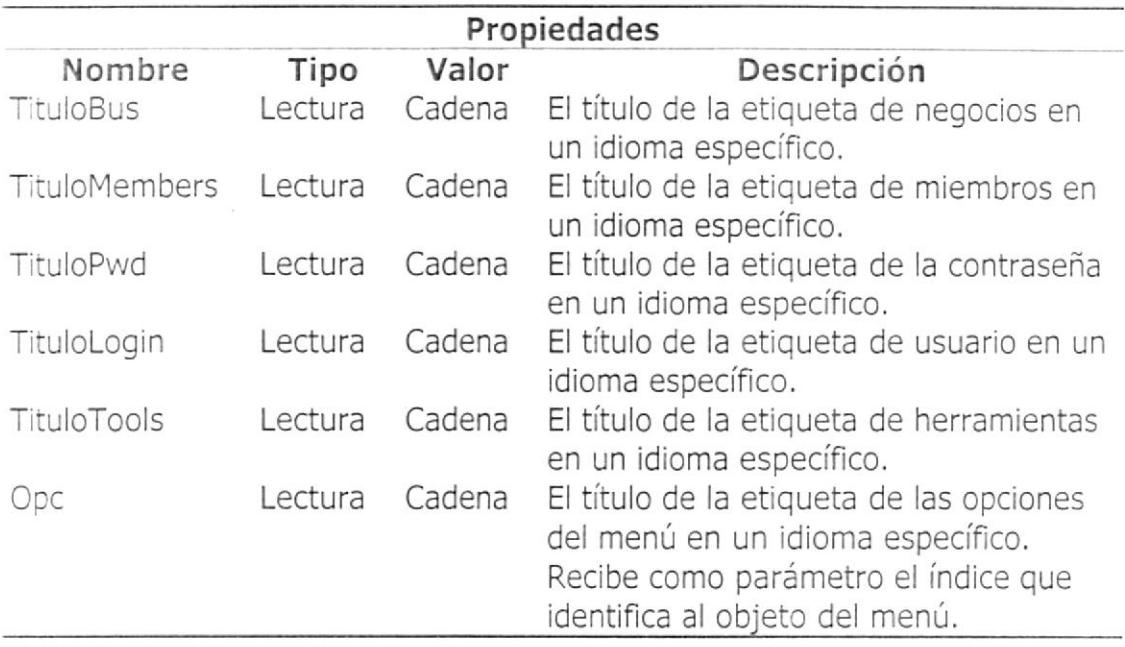

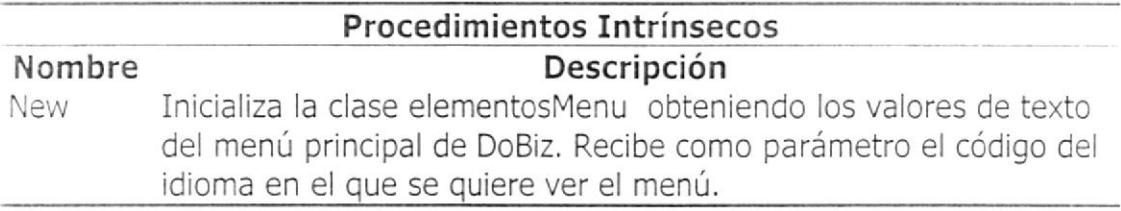

Recurso.- Clase que representa a una de las palabras que tendrá alguna de

las etiquetas del menú principal de la versión Web de DoBiz.

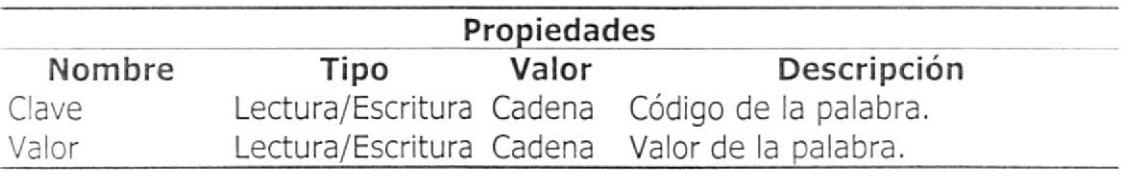

Recursos.- Conjunto de ítems de tipo recurso. Se los usa especialmente

como listados de recursos. Todas los recursos que estén dentro de esta clase

estarán en un mismo idioma.

Información.- En esta clase se hayan almacenadas varias funciones que

muestran información de compañías, lotes y cotizaciones.

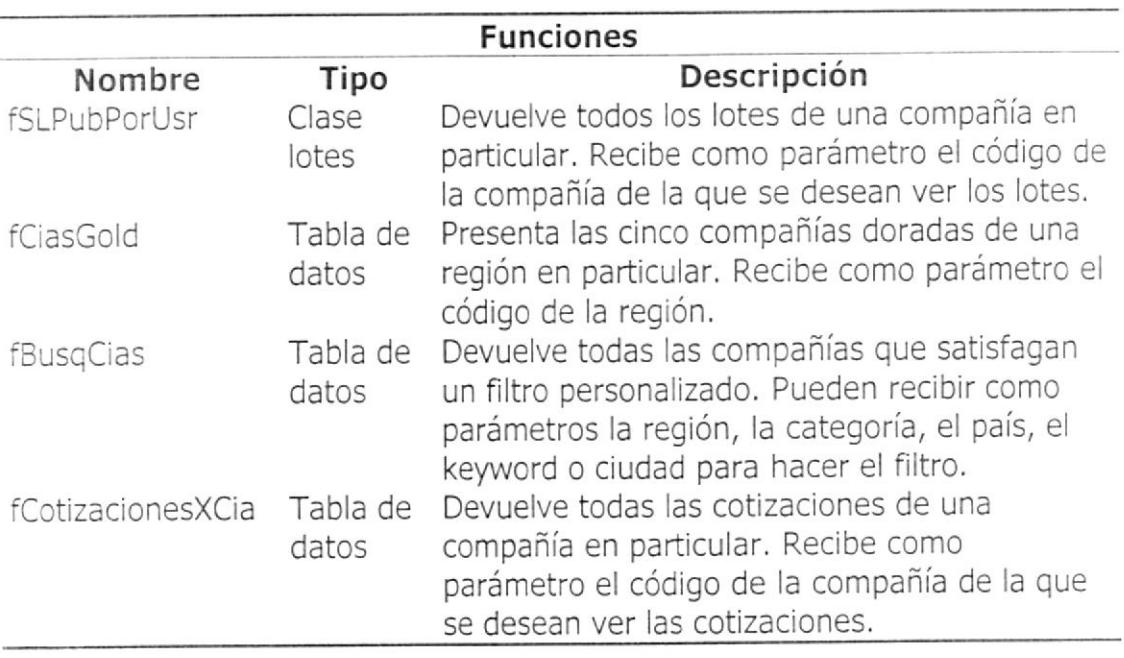

## Lenguajes

Módulo que administra el acceso de la información de los diferentes idiomas

en los que se puede visualizar DoBiz. Contiene las clases:

Lenguaje.- Clase que representa a un lenguaje registrado y usado en DoBiz

junto con todos los datos y rutinas que permiten la actualización de los

mismos.

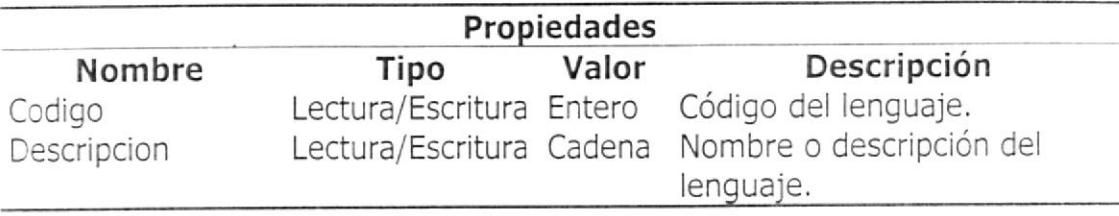

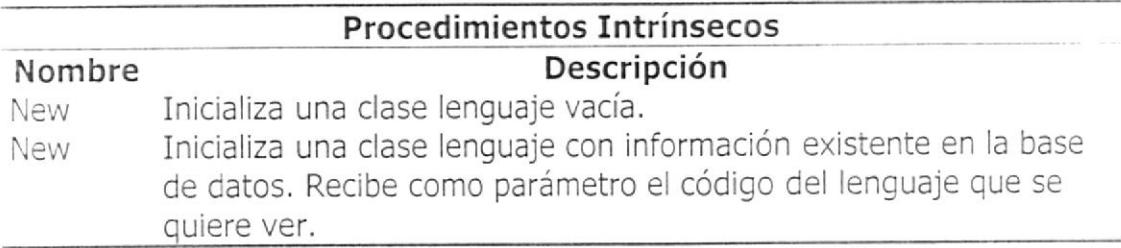

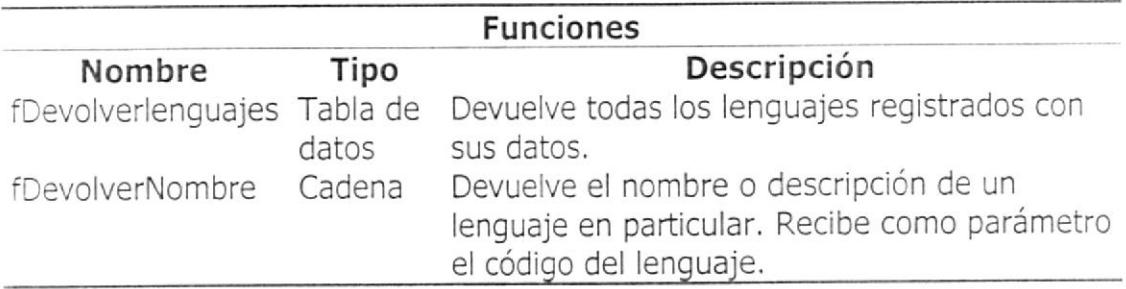

Lenguajes.- Conjunto de ítems de tipo lenguaje. Se los usa especialmente como listados de lenguajes.

Lotes

Módulo que administra el acceso y actualización de la información de lotes. Es

invocado también por la referencia Web de lotes. Contiene las clases:

Lote.- Clase que representa a un lote registrado en DoBiz junto con todos los

datos y rutinas que permiten la actualización de los mismos.

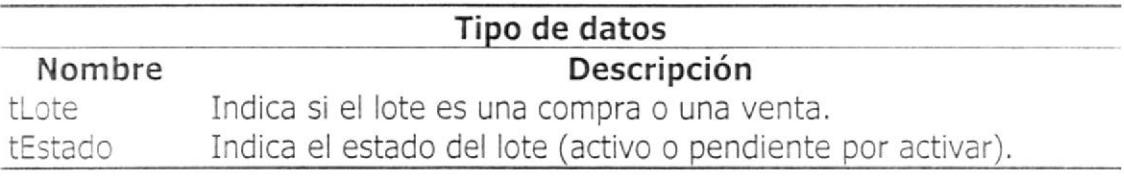

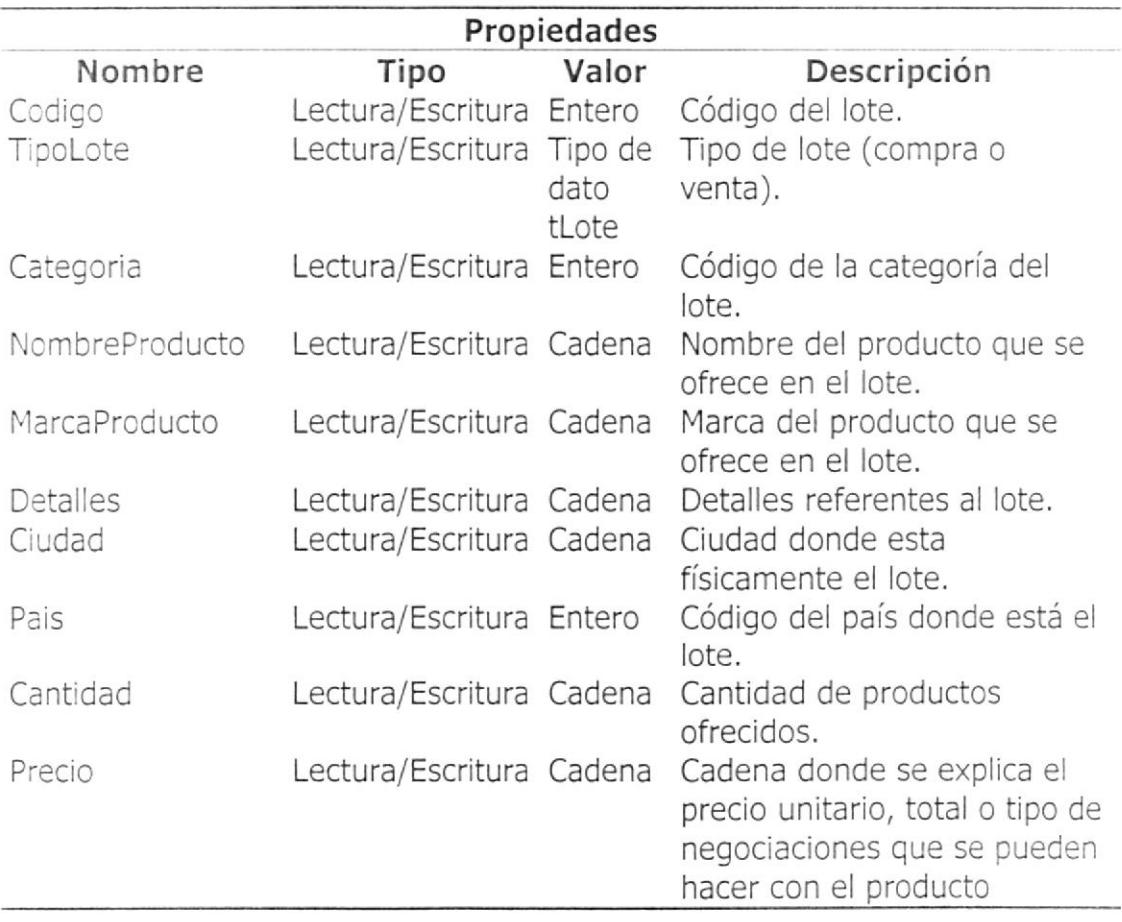

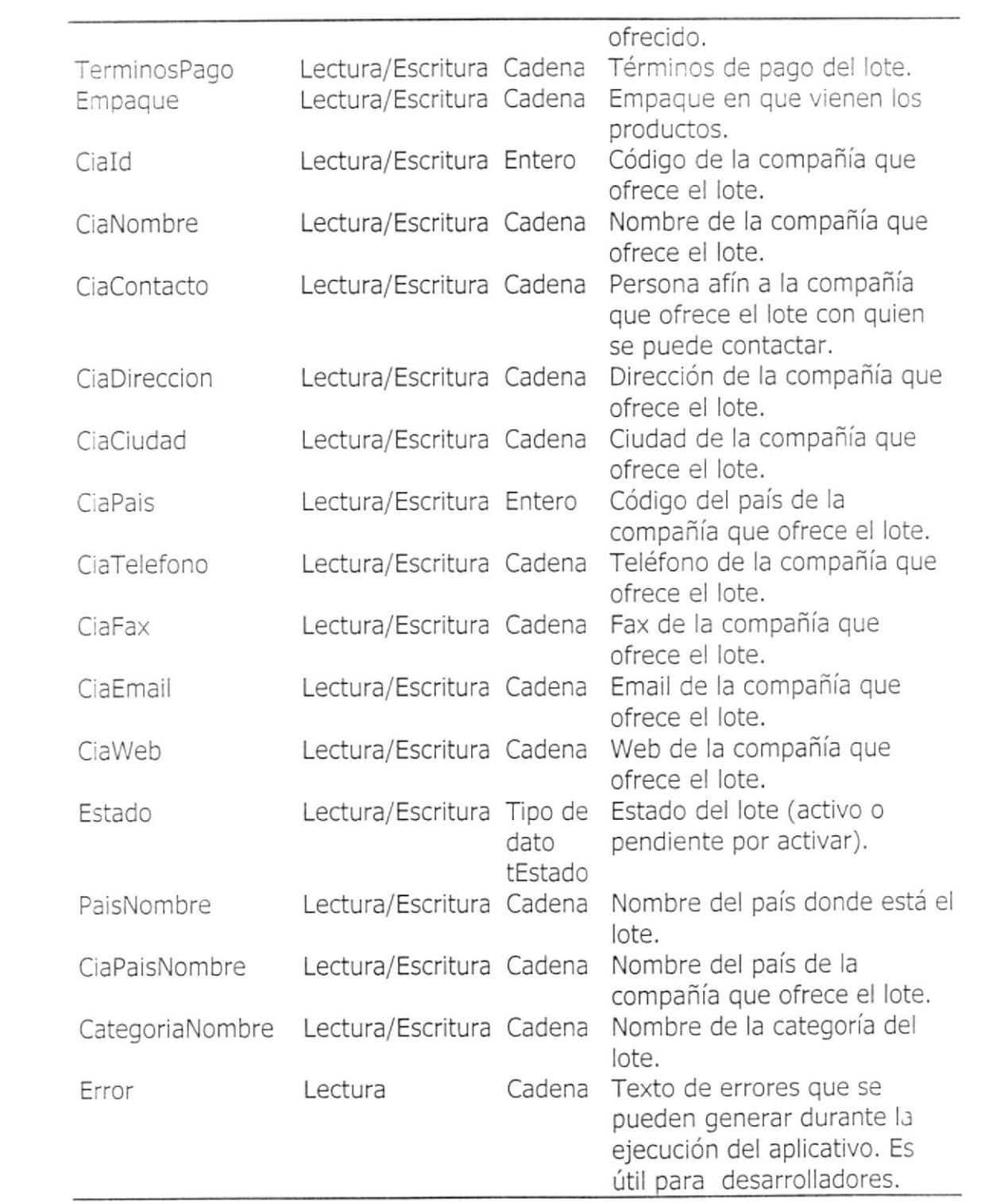

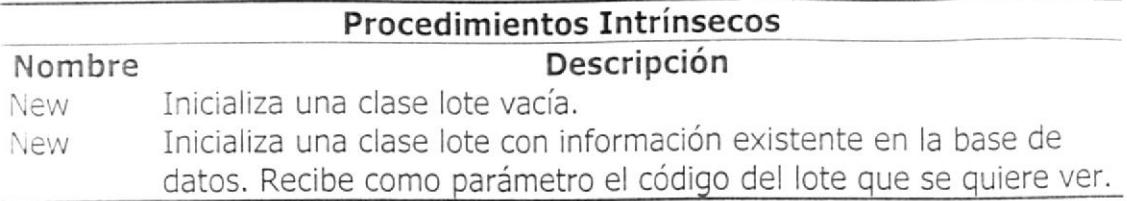

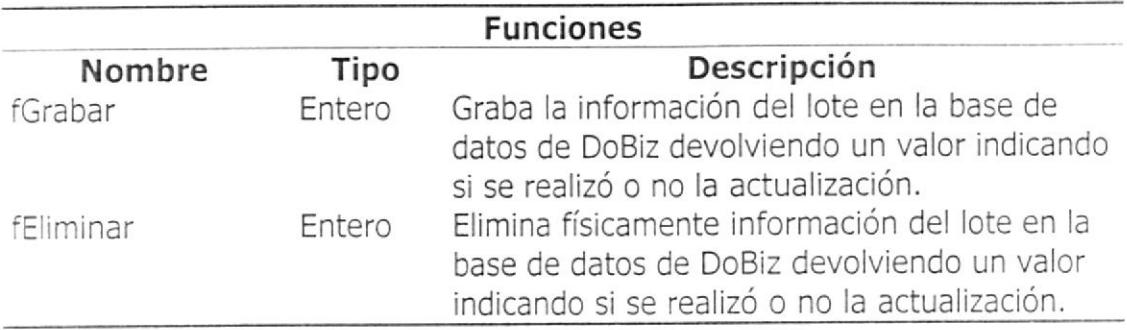

Lotes.- Conjunto de ítems de tipo lote. Se los usa especialmente como iistados de lotes.

## Oportunidades

Módulo que administra el acceso y actualización de la información de las

oportunidades de negocios. Contiene las clases:

Oportunidad.- Clase que representa a una oportunidad de negocios en

DoBiz junto con todos los datos y rutinas que permiten la actualización de los mismos.

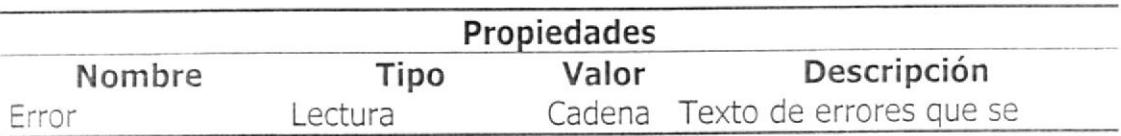

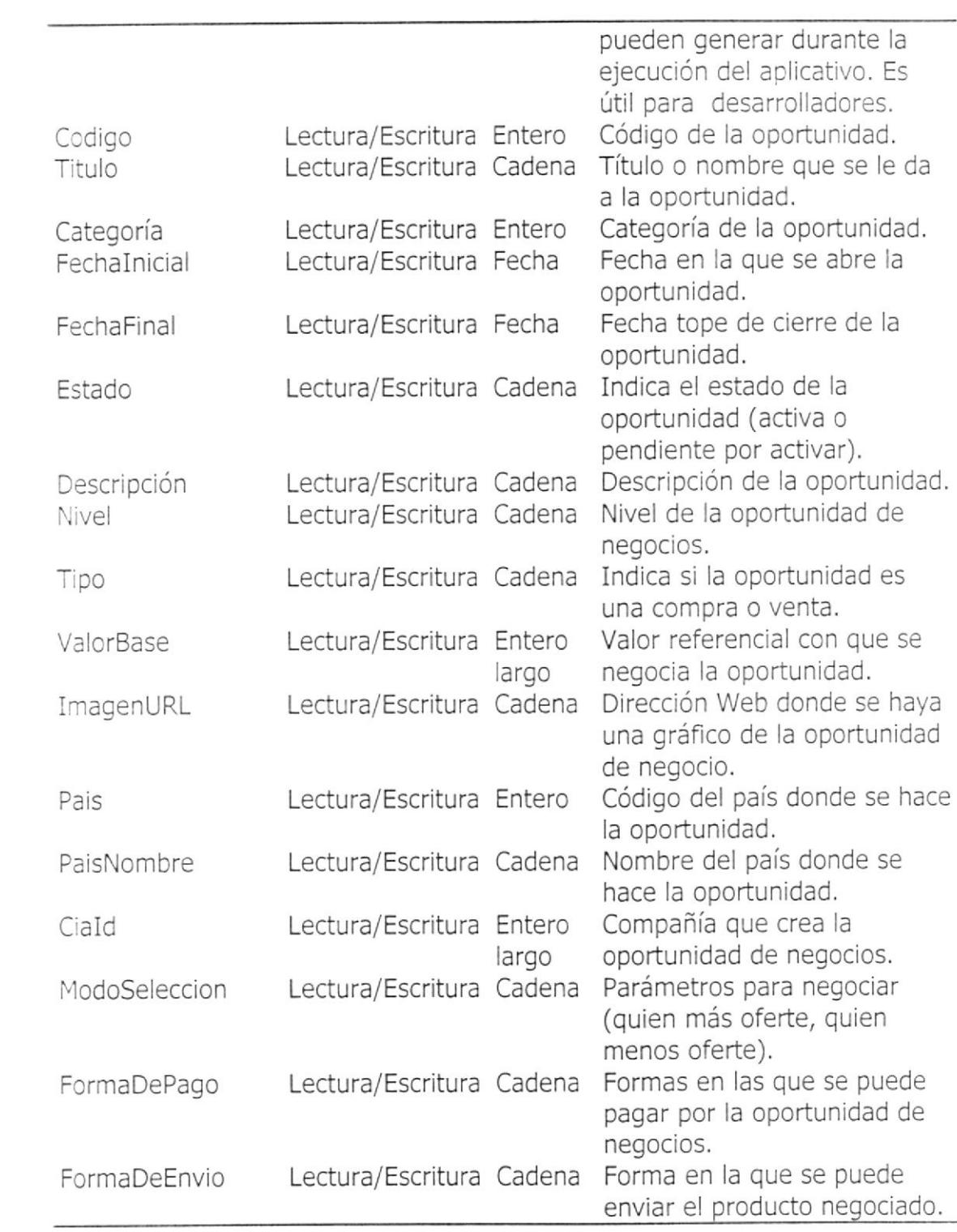

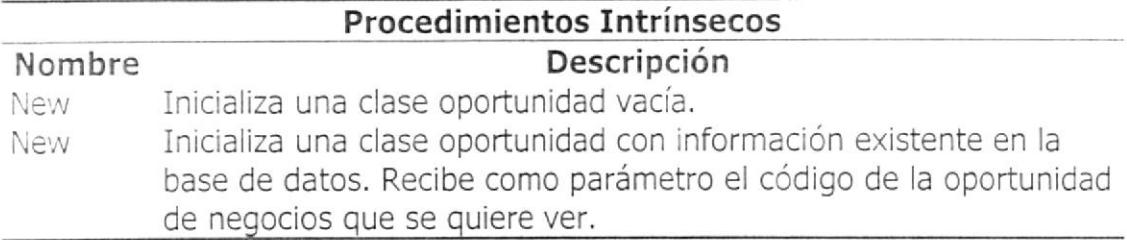

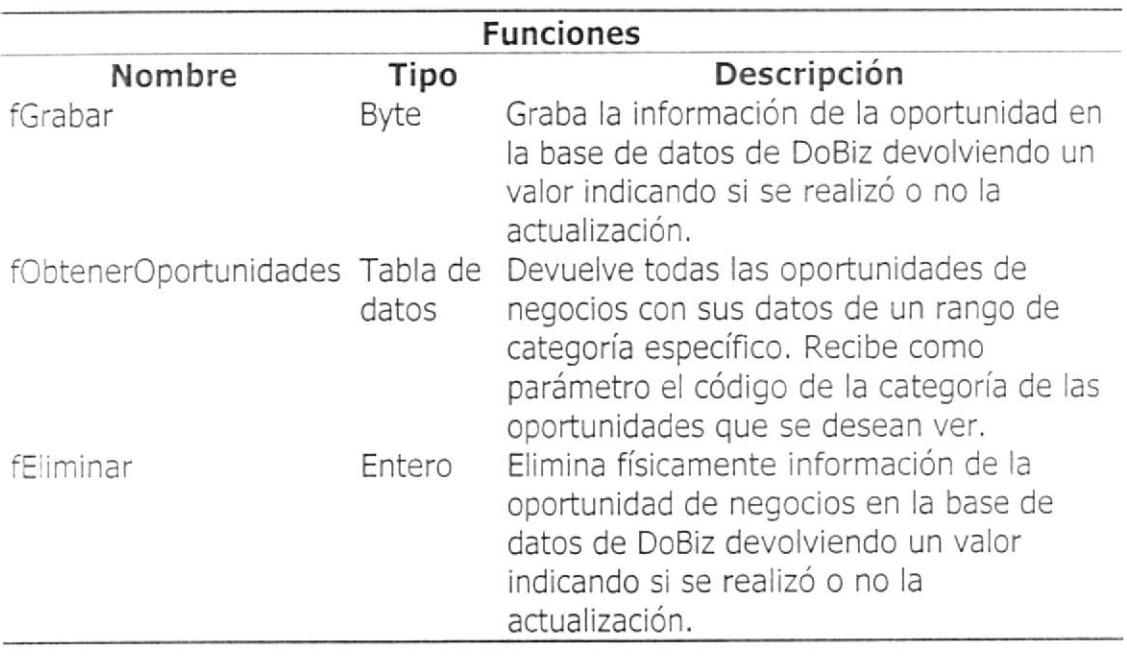

Oportunidades,- Conjunto de ítems de tipo oportunidad. Se los usa

especialmente como listados de las diferentes oportunidades de negocios.

Pais Módulo que administra el acceso de la información de paÍses registrados en la base de datos. Es invocado también por la referencia Web de países.

Contiene las clases:

Pais.- Clase que representa a un país registrado en la base DoBiz junto con

tcdos los datos del mismo.

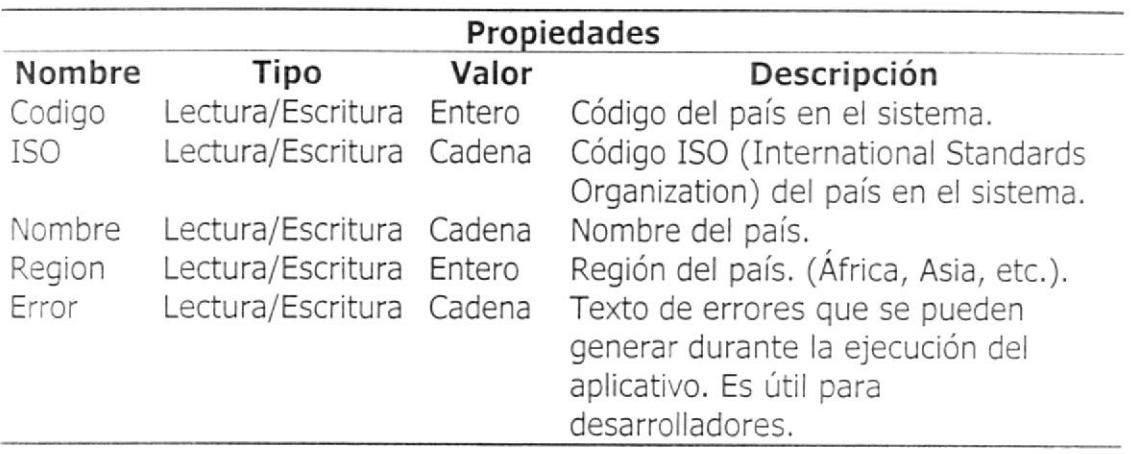

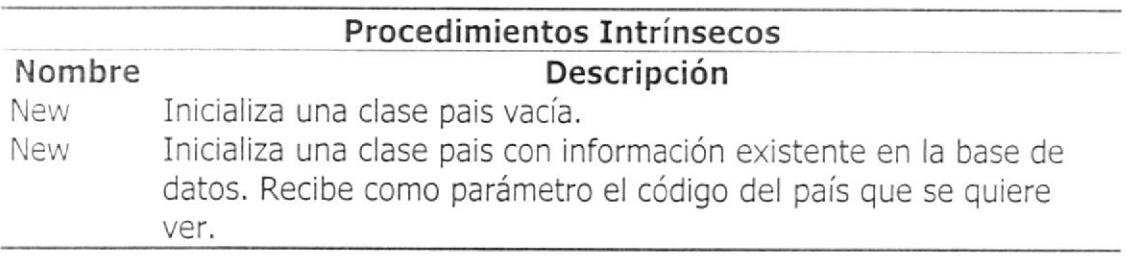

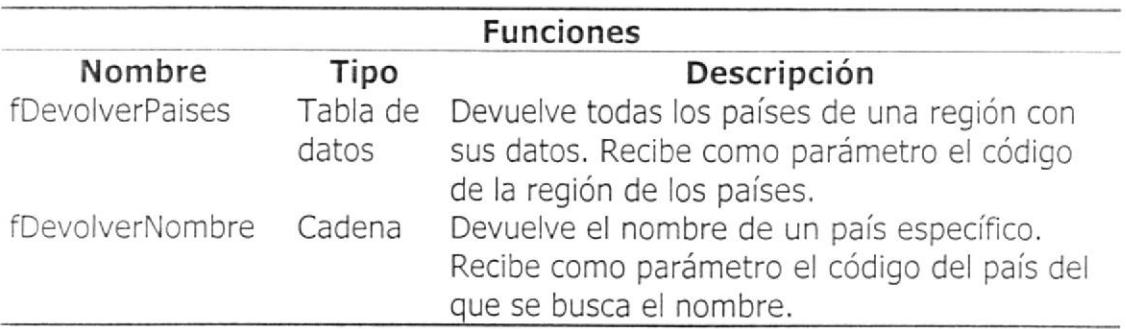

Paises.- Conjunto de ítems de tipo pais. Se los usa especialmente como

listados de los paÍses registrados en la base de datos.

### Palabras

Módulo que administra el acceso y actualización de la información de

palabras registradas para el diccionario técnico, Contiene las clases:

Palabra,- Clase que representa a una palabra registrada en DoBiz junto con

todos los datos y rutinas que permiten la actualización de la misma.

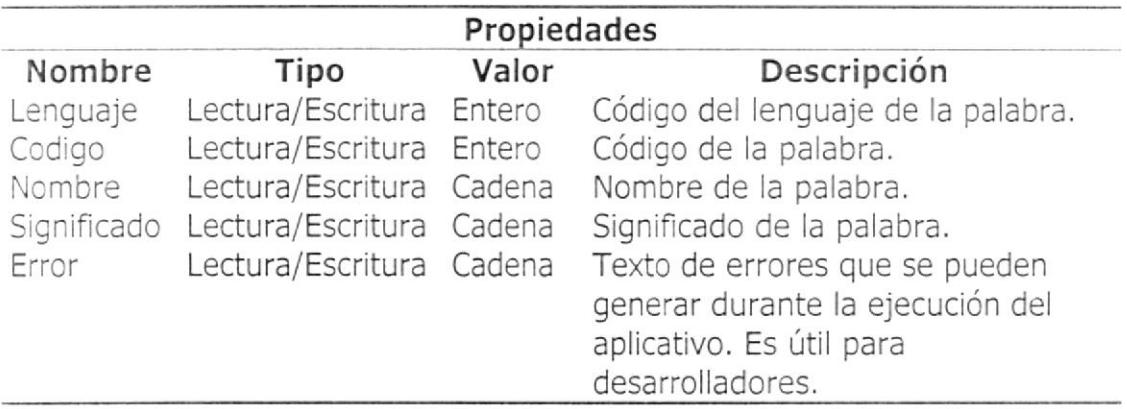

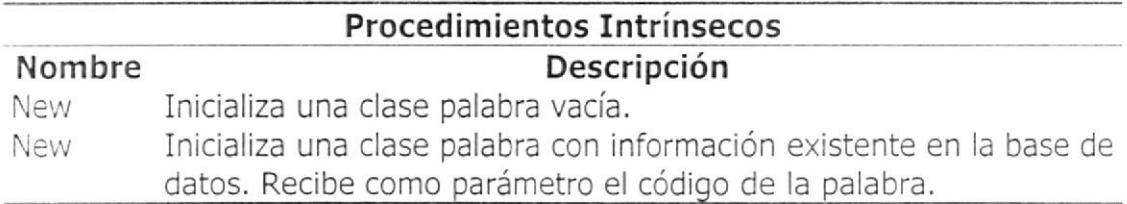

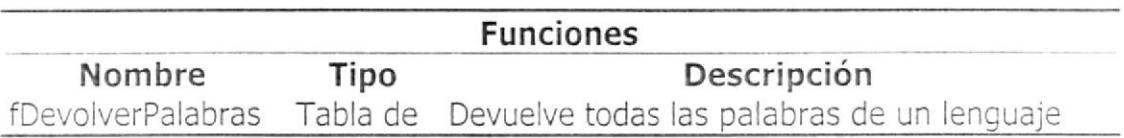

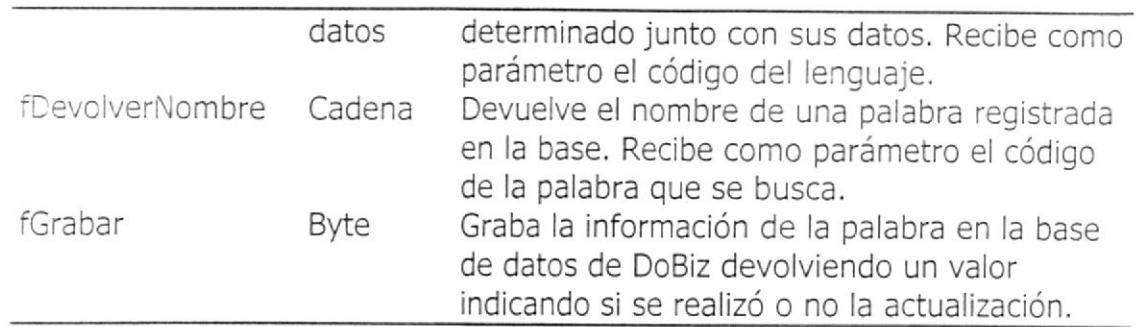

Palabras.- Conjunto de ítems de tipo palabra. Se los usa especialmente

ccmo listados de las diferentes palabras registradas en la base.

## Versión de escritorio

En la versión de escritorio tenemos diez formas y una clase que son

### Formularios

Cada uno de los siguientes formularios tienen a su vez varios procedimientos

y funciones que pueden ser:

Procedimientos intrínsecos.- Procedimientos ya existentes en el lenguaje

de desarrollo.

Procedimientos del desarrollador.- Procedimientos que son creados por

los desarrolladores según las necesidades.

Funciones.- Sub rutinas que devuelven un valor útil para el funcionamiento del sistema.

fmCompania.- Formulario desde el que se ven los detalles de la compañía

previamente seleccionada. Desde aquí también es posible enviar cualquier tipo de comunicado a la compañía escogida.

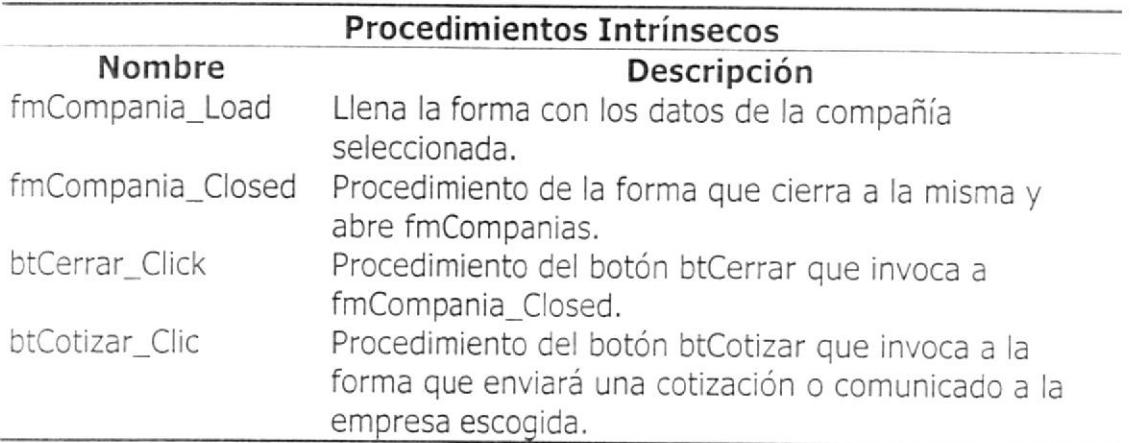

fmCompanias.- Formulario desde el que se ve información general de un

rango de compañías dependiendo de la categoría escogida. Desde aquí se

selecciona la compañía que se verá en detalle desde fmCompania.

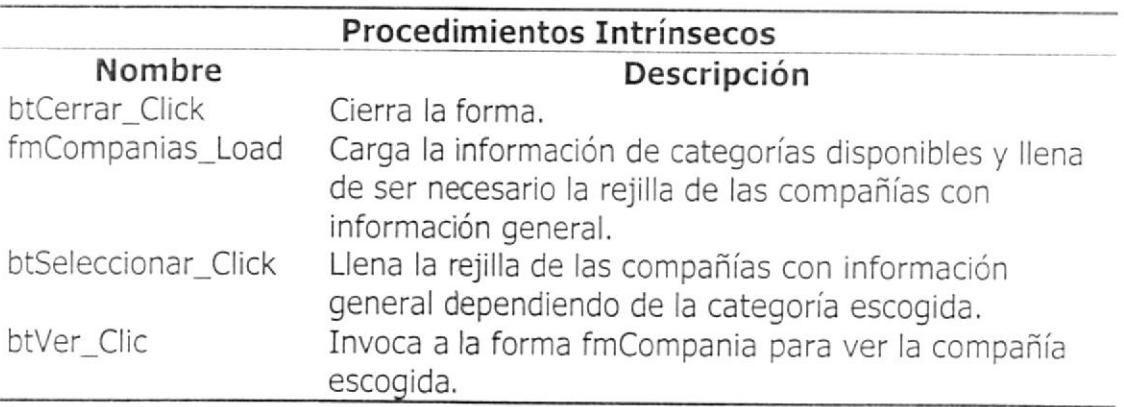

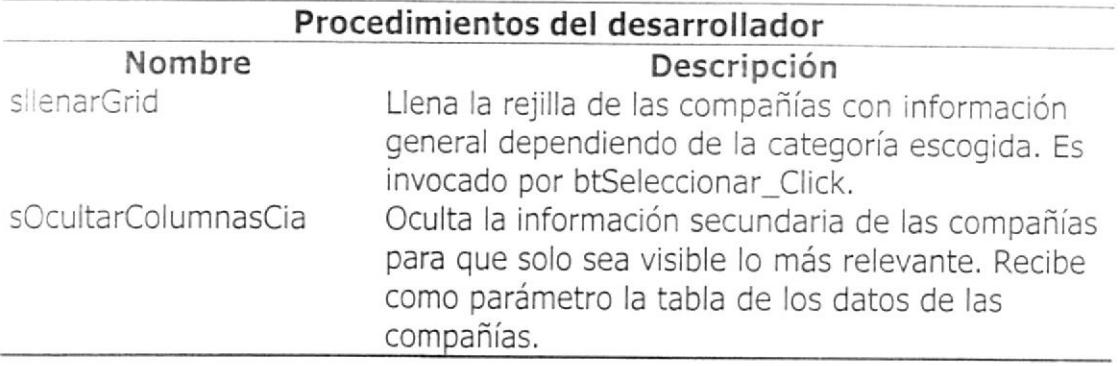

fmCotizacion.- Formulario desde el que se ve o ingresa una cotización.

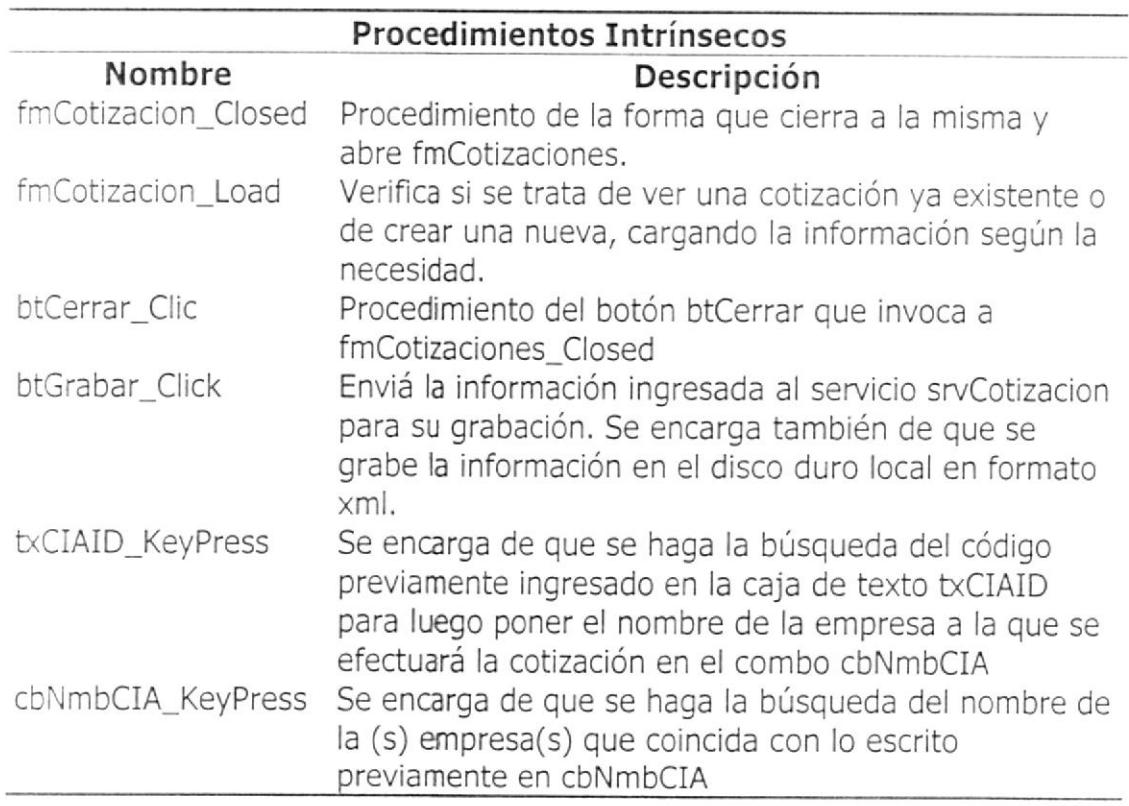

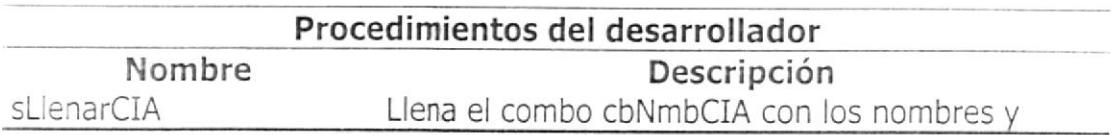

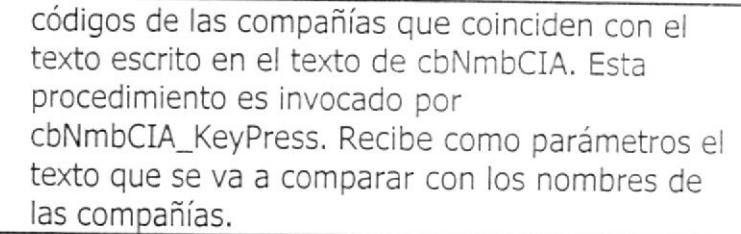

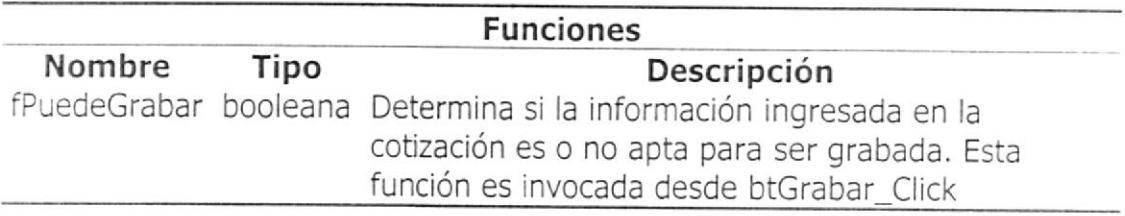

fmCotizaciones.- Formulario desde el que se ve la información general de

todas las cotizaciones que han sido enviadas o recibidas. Desde aquí se

selecciona la cotización que se verá en detalle desde fmCotizacion.

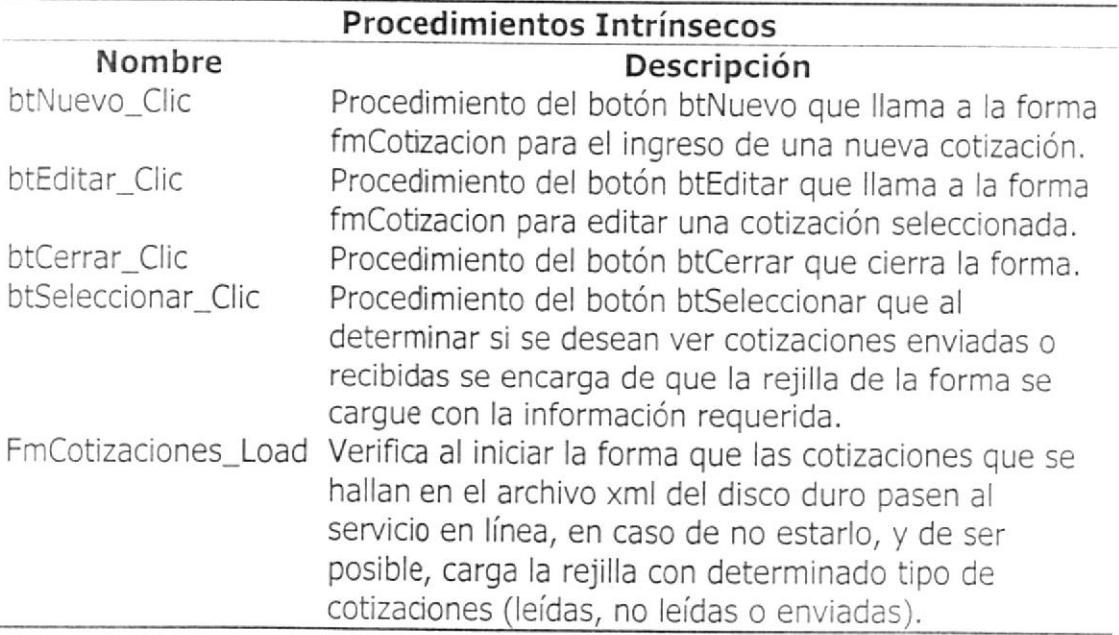

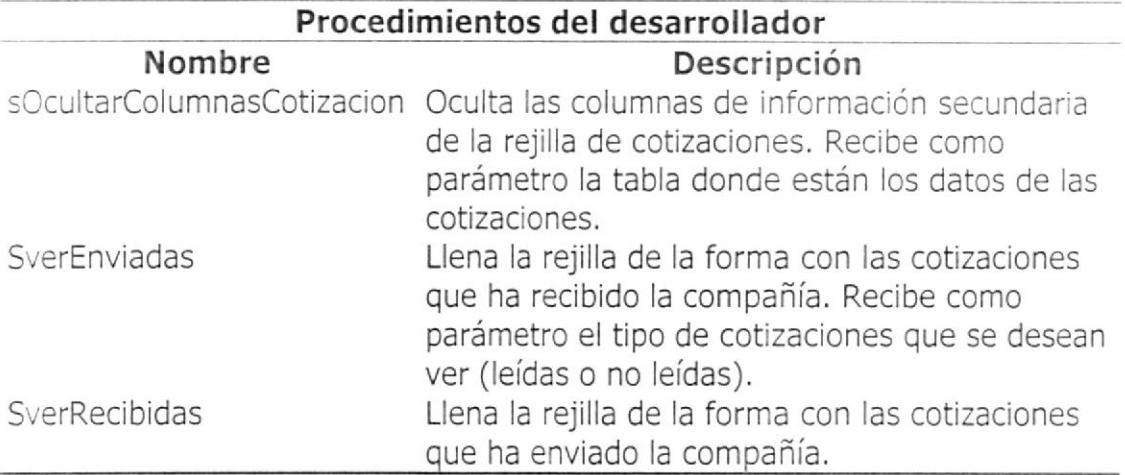

fmFeria.- Formulario desde el que se ingresa o edita información propia de

ferias, Desde aquí también se pueden ver ferias propias y de terceros así

como cotizarlas, si son de terceros.

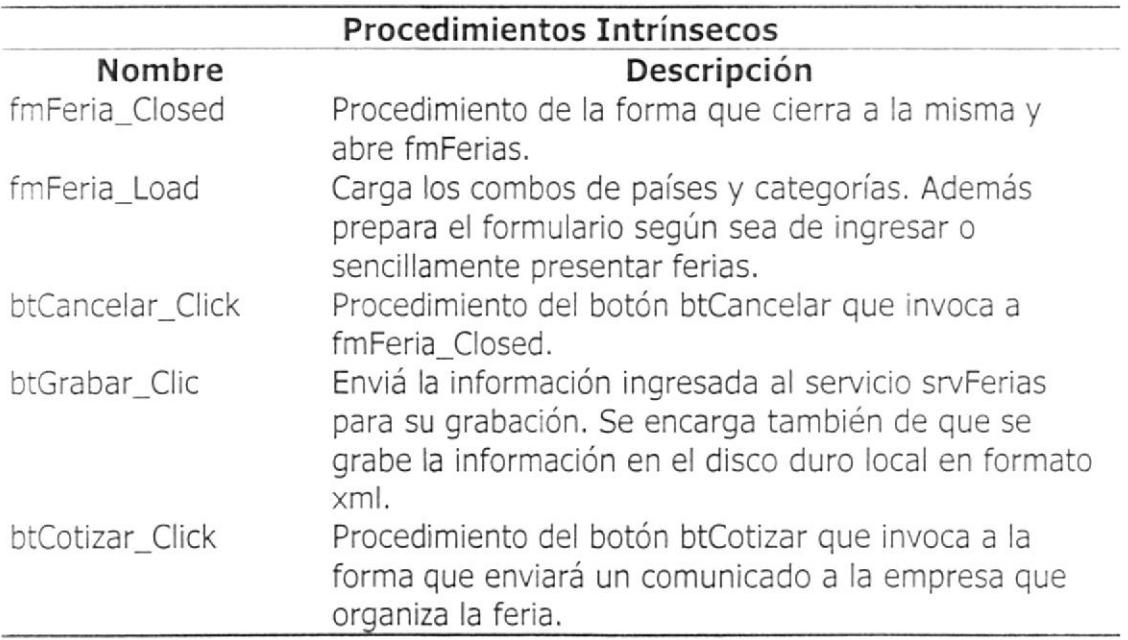

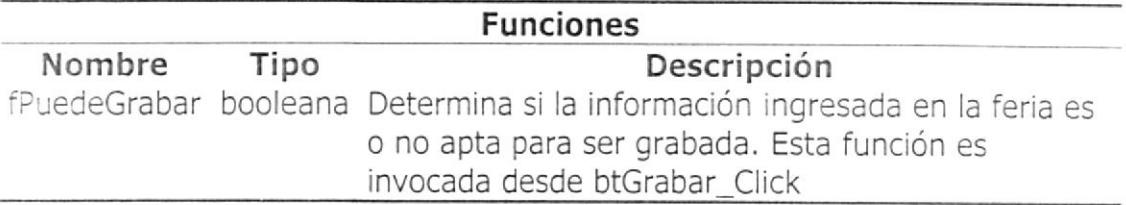

fmFerias,- Formulario desde el que se ve la información general de todas las

ferias de una categoría específica. Desde aquí se selecciona la feria que se

verá en detalle desde fmFeria.

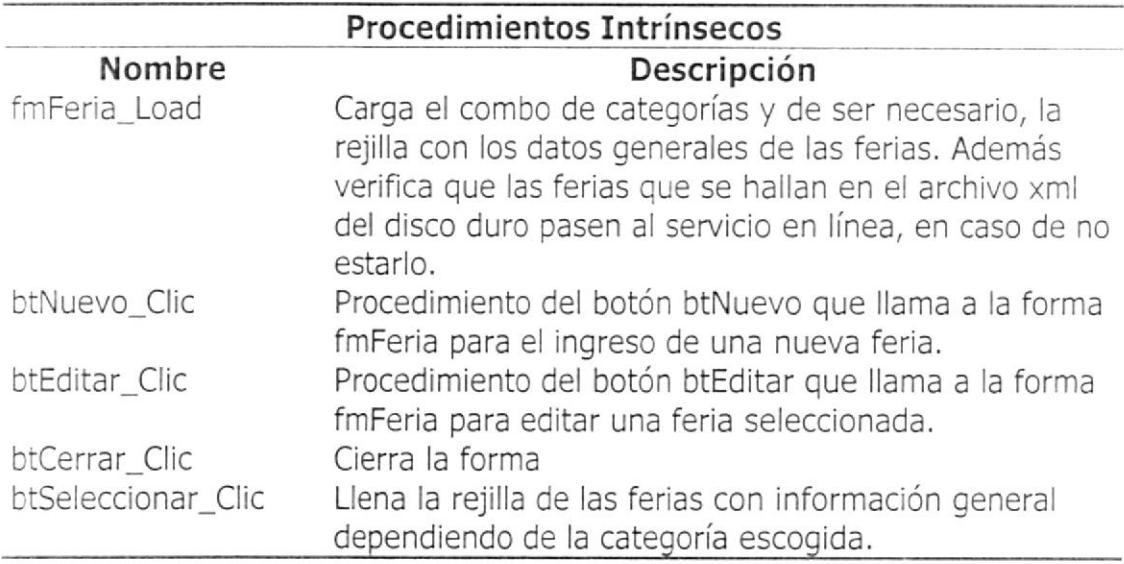

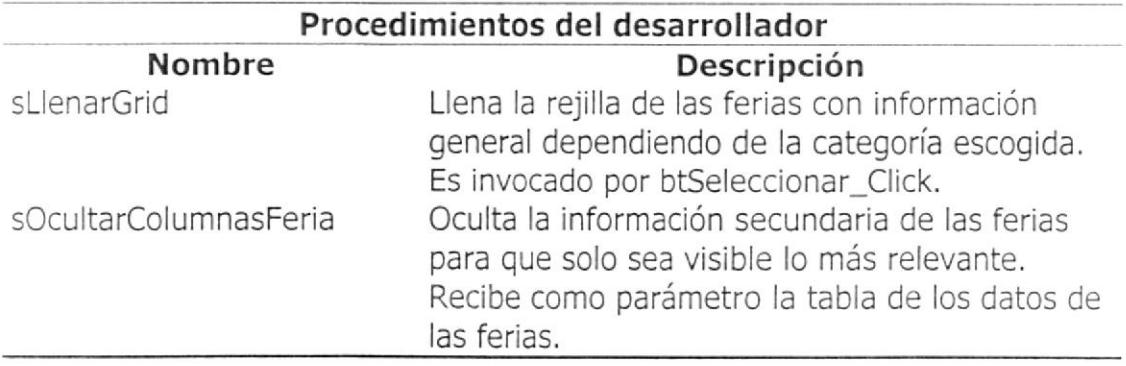

fmLogin:- Es el primer formulario que aparece al ejecutar DoBiz. Aquí se ingresa el usuario y contraseña de la empresa.

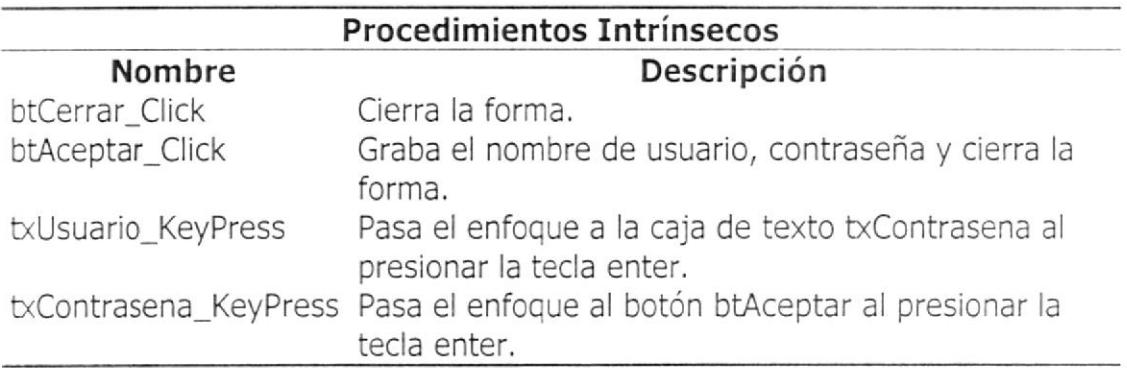

fmLote.- Formulario desde el que se ingresa o edita información propia de

lotes. Desde aquí también se pueden ver lotes propios y de terceros así como

cotizarlos, si son de terceros.

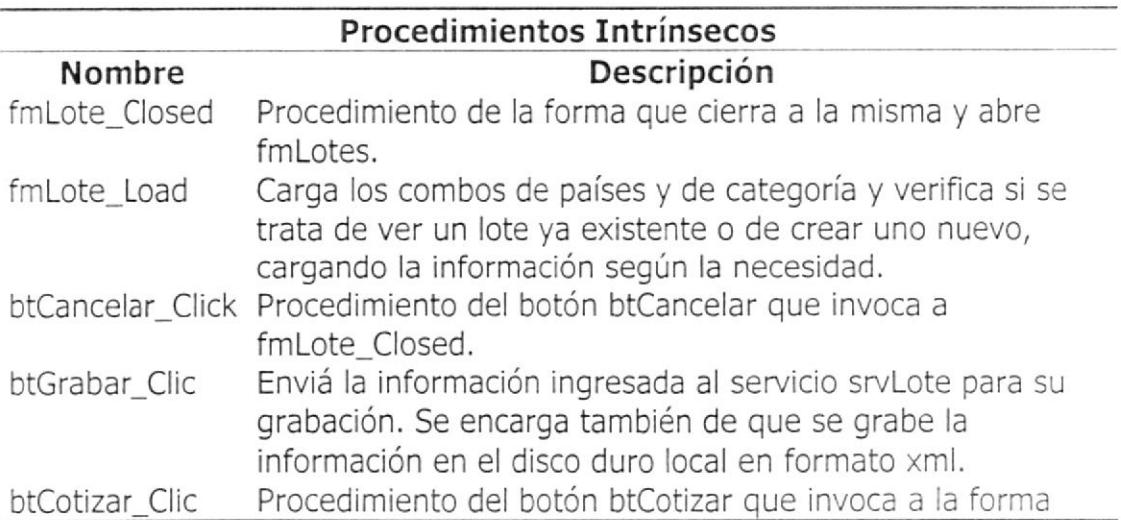

# que enviará una comunicación a la empresa dueña del lote.

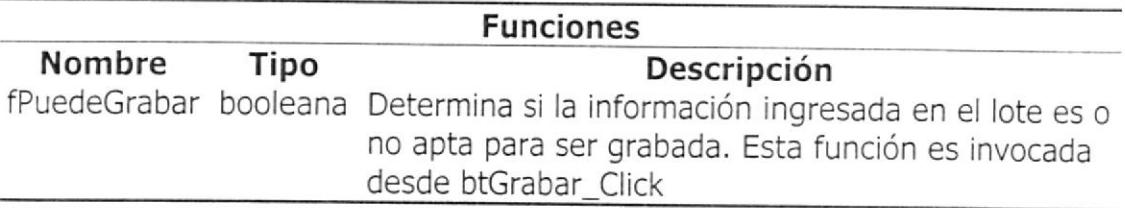

fmLotes,- Formulario desde el que se ve la información general de todas los

lotes de un tipo y categoría específica. Desde aquí se selecciona el lote que

se verá en detalle desde fmlote.

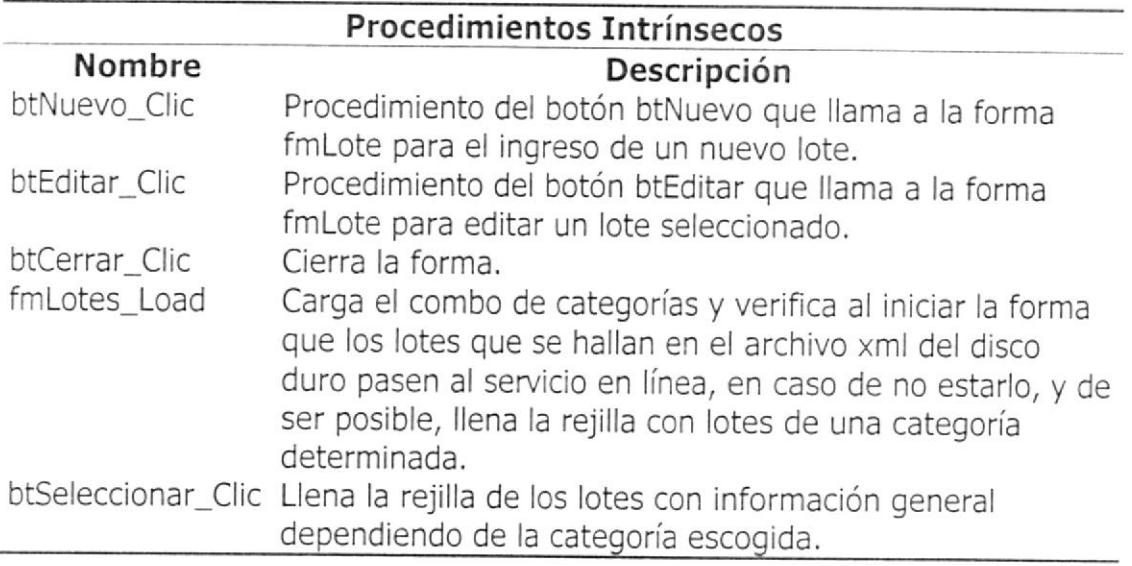

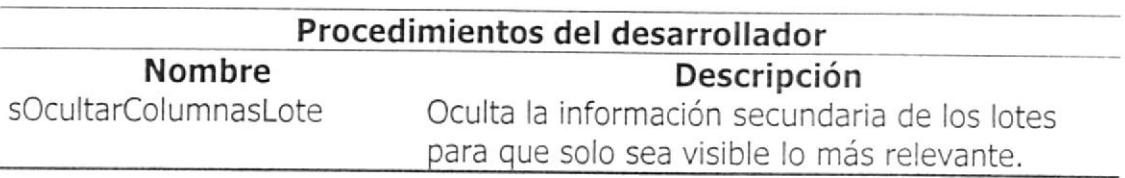

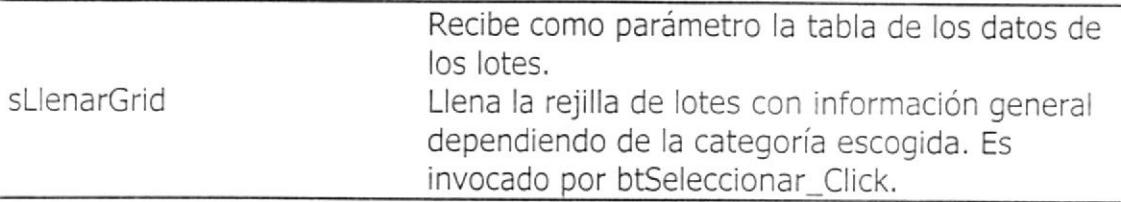

FmPrincipal.- Es el segundo formulario que aparece al ejecutar DoBiz. Aquí

se presenta el menú que nos permite escoger los diferentes servicios que

ofrece el aplicativo.

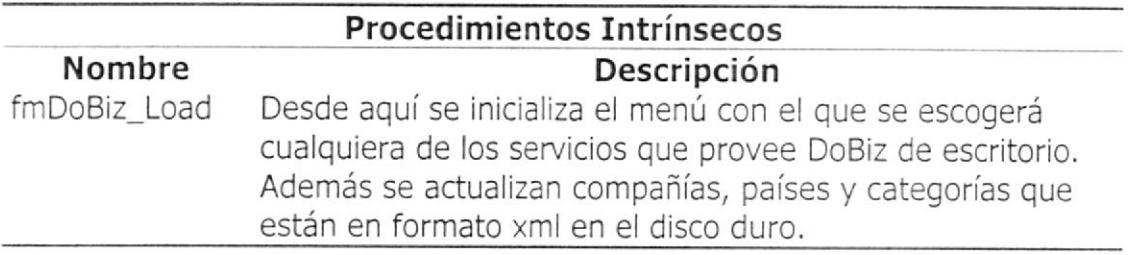

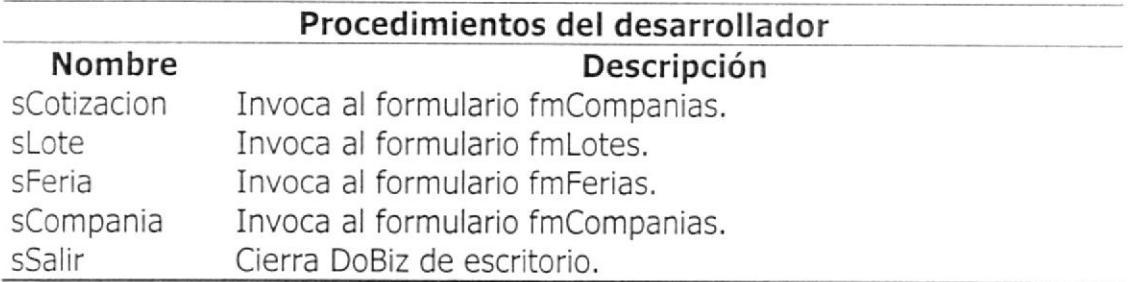

### CIases

MoDoBiz.- Es la única clase interna que maneja el aplicativo de escritorio.

Aquí están las diferentes variables, funciones y procedimientos públicos que

se manejan en el aplicativo.

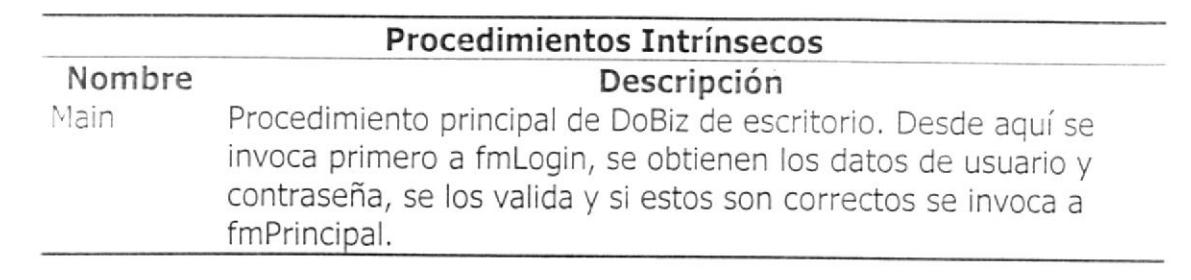

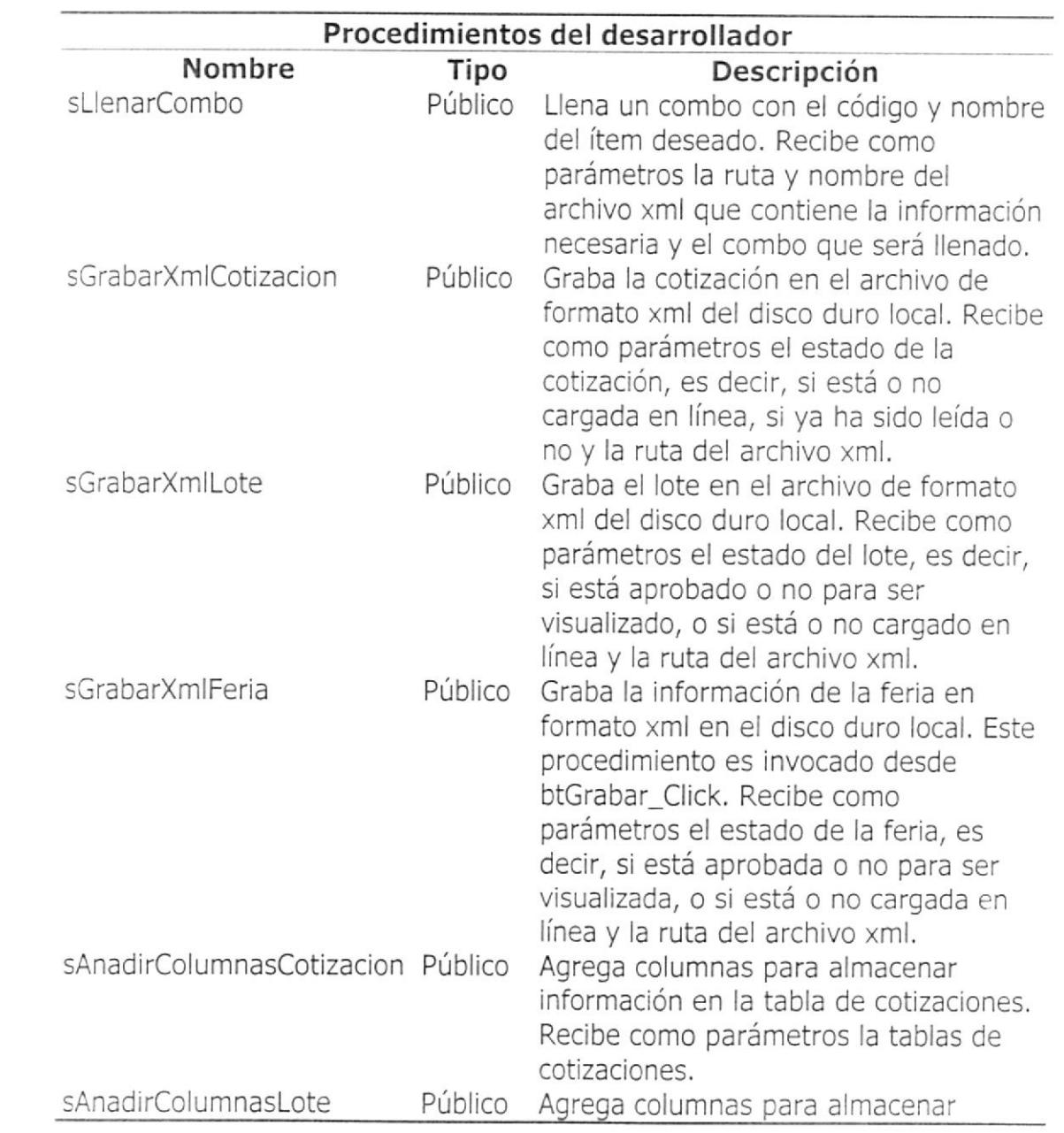

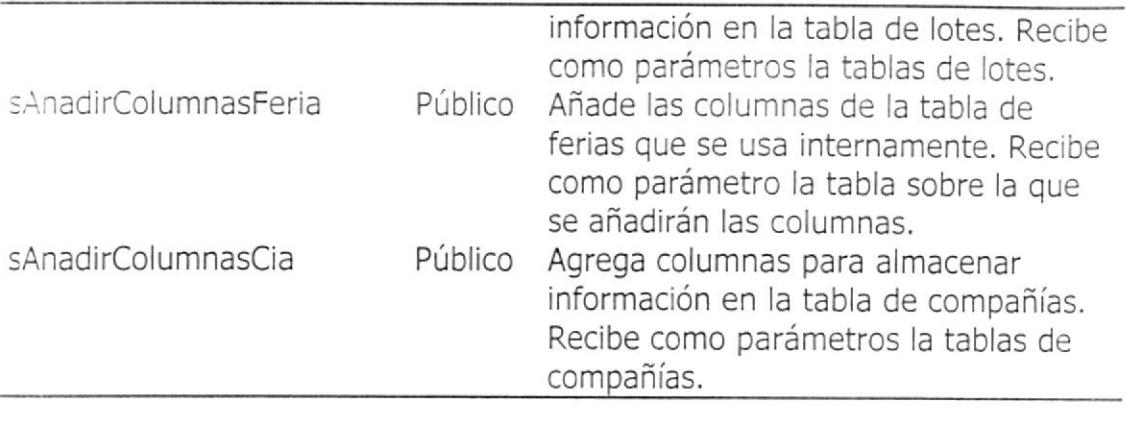

 $\mathcal{L}^{\text{max}}_{\text{max}}$  . The  $\mathcal{L}^{\text{max}}_{\text{max}}$ 

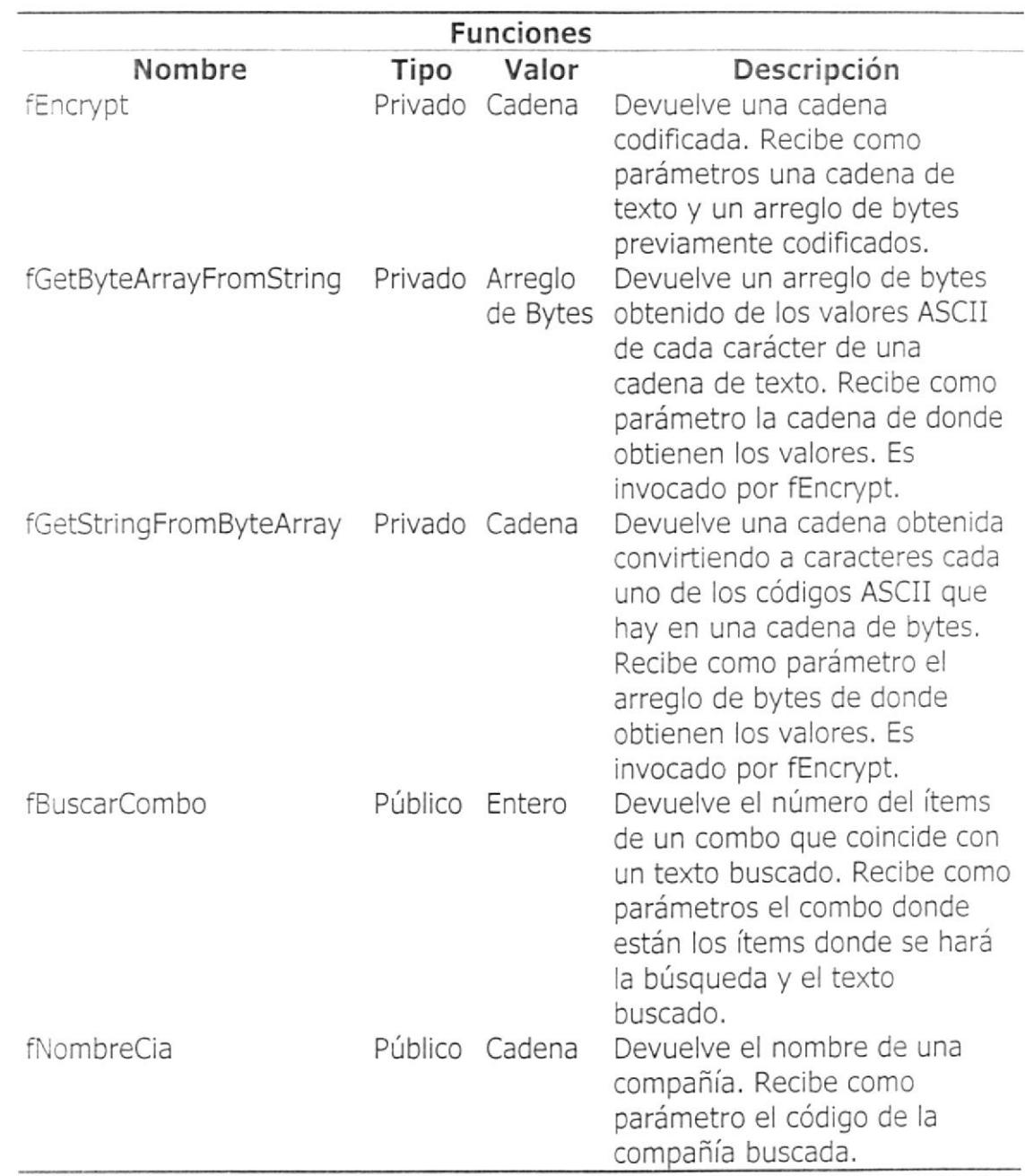

# Referencias Web

Aoui tenemos las diferentes referencias Web usadas por DoBiz. Las mismas

 $\overline{E}$ 

que son propias y de terceros.

#### Referencias Web propias

Están hechas por nuestros desarrolladores, siete en total. Internamente utilizan las clases descritas en la versión Web de DoBiz. Las referencias Web propias son usadas principalmente en la versión de escritorio. Aunque usa algunas funciones privadas, en las referencias Web usamos principalmente webmethods, métodos públicos que se pueden invocar fácilmente desde la versión de escritorio de DoBiz, y por extensión desde cualquier aplicación . net,

Las referencias Web propias son:

DoBizService.- Aquí se maneja la seguridad del aplicativo de escritorio. Se hace el control de usuarios y contraseñas comparando los datos tipiados con la información de la base de datos.

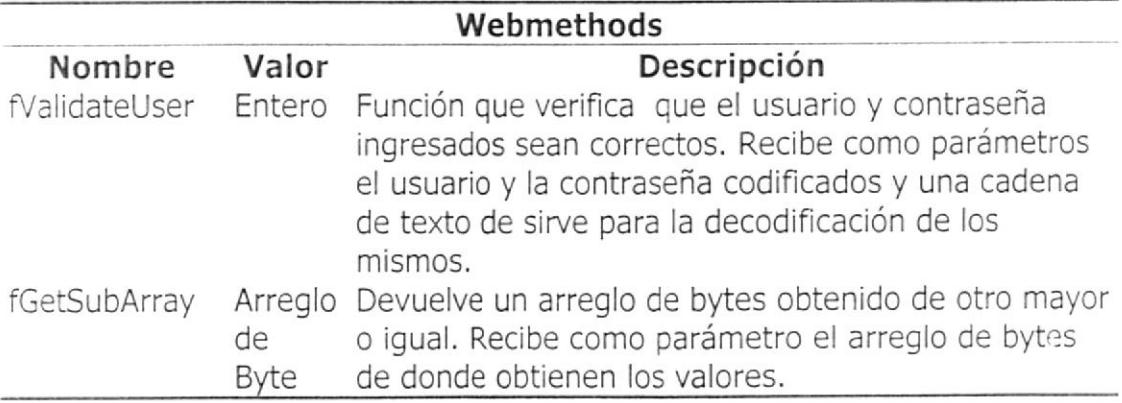

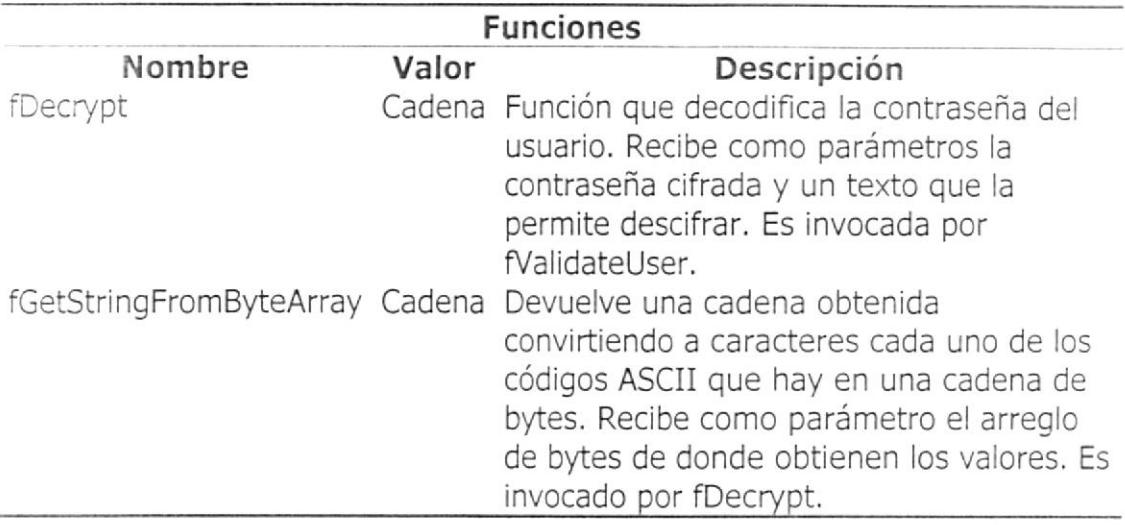

SrvCategoria.- Desde este servicio accedemos a las información de la

diferentes categorías en la que se puede clasificar a las compañías, lotes y

ferias.

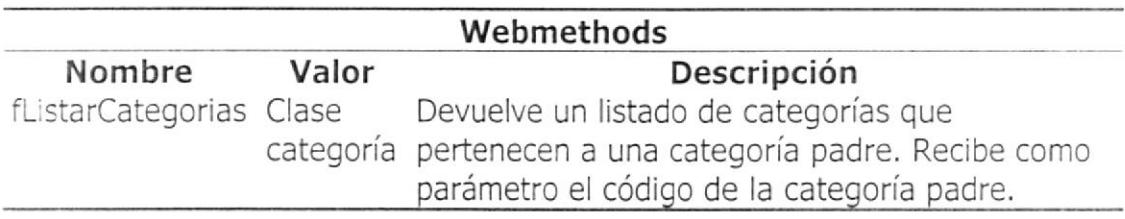

SrvCia.- Desde este servicio accedemos a las información de las compañías

registradas a DoBiz. Mientras que en la versión de escritorio solo es posibre

ver las diferentes compañias existentes en nuestra base de datos, en la

versión Web también es posible crear nuevas compañías.

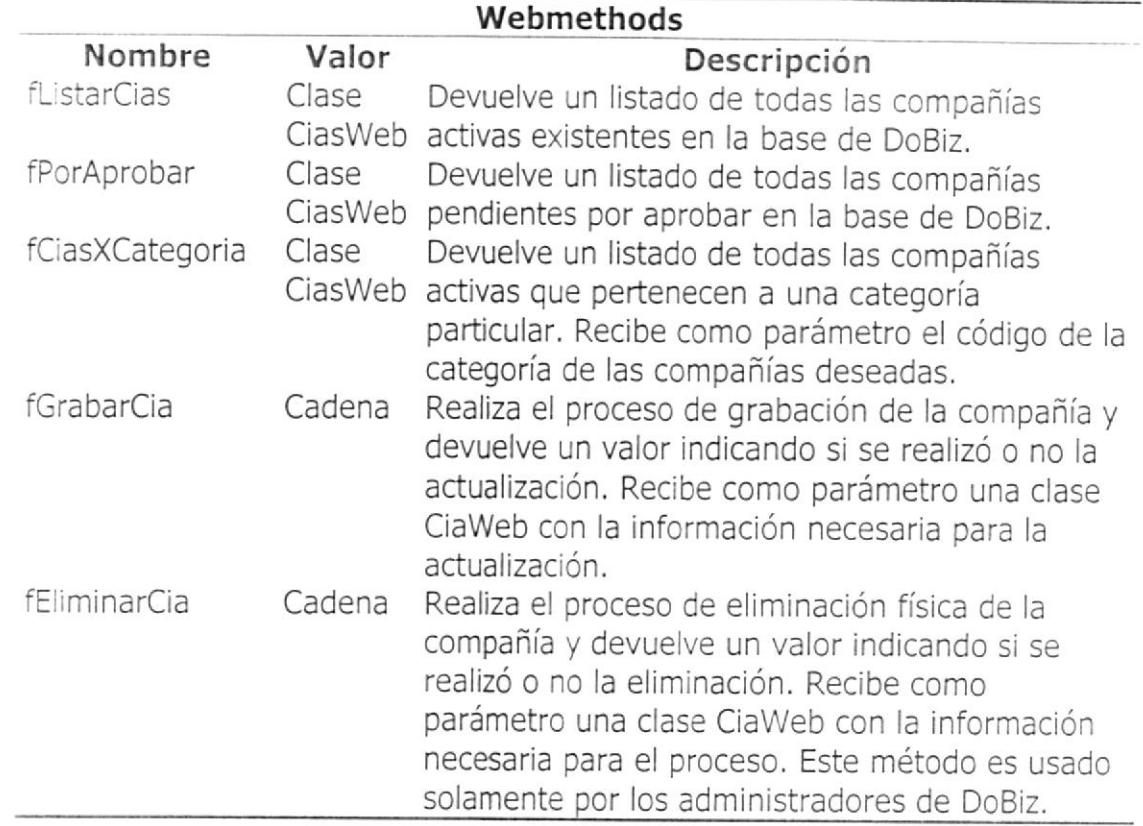

SrvCotizacion.- Desde este servicio agregamos y vemos las cotizaciones

existentes de la compañía que ingresa al aplicativo.

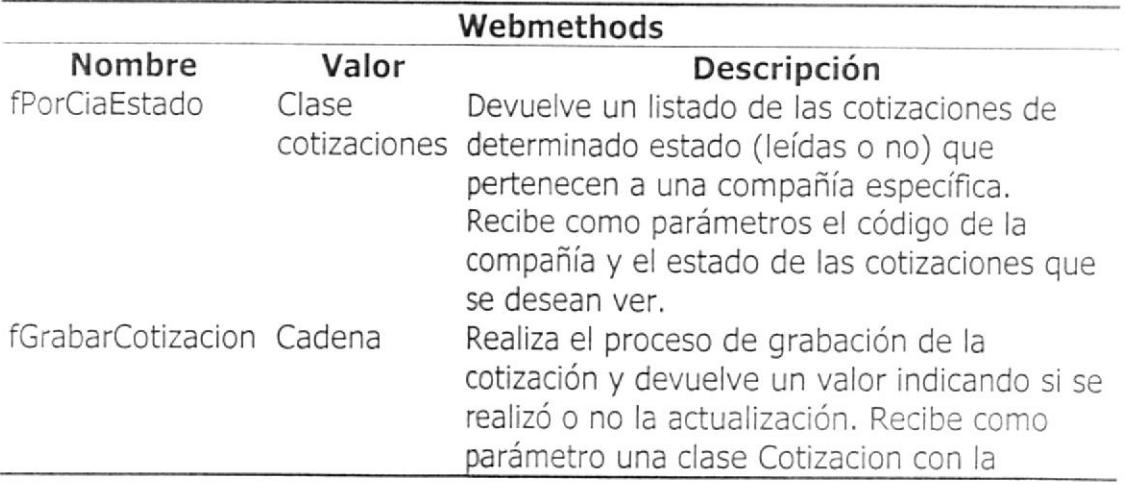

SrvFerias.- Desde este servicio agregamos, editamos y vemos las ferias

existentes de la compañía que ingresa al aplicativo.

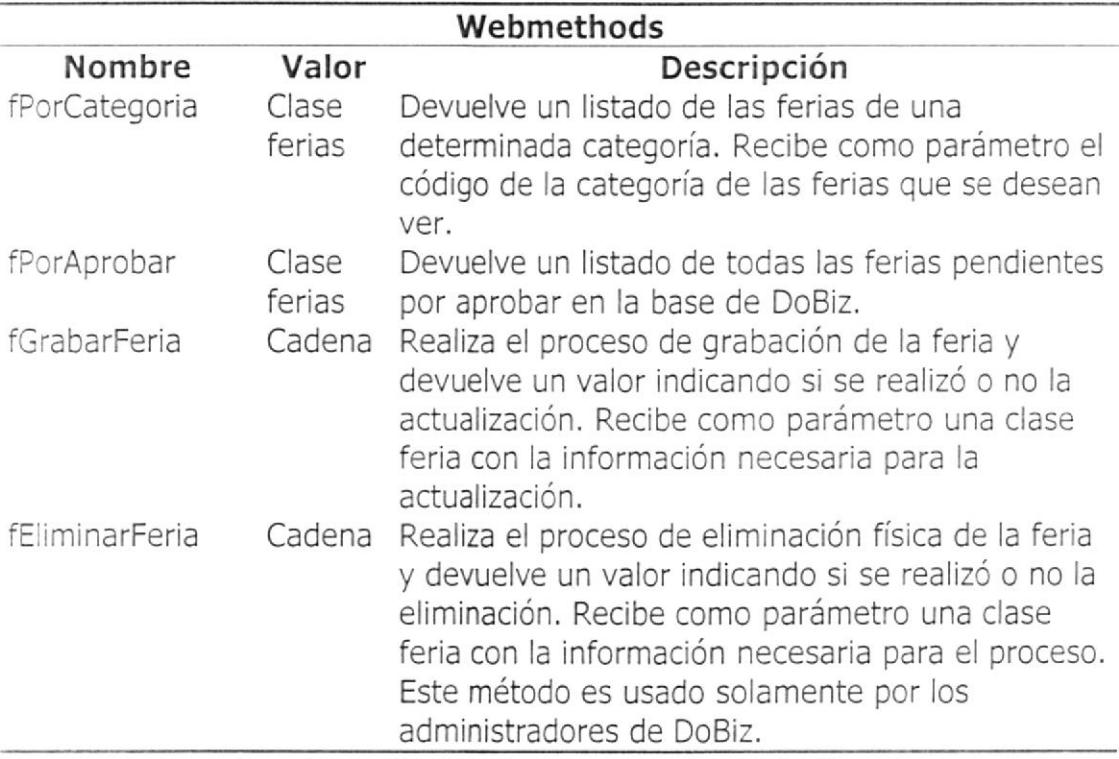

SrvLotes.- Desde este servicio agregamos, editamos y vemos los lotes

existentes de la compañía que ingresa al aplicativo.

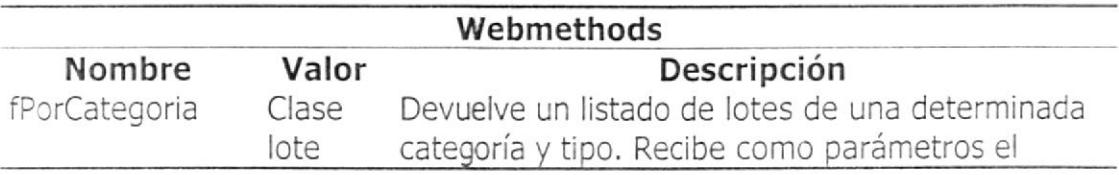

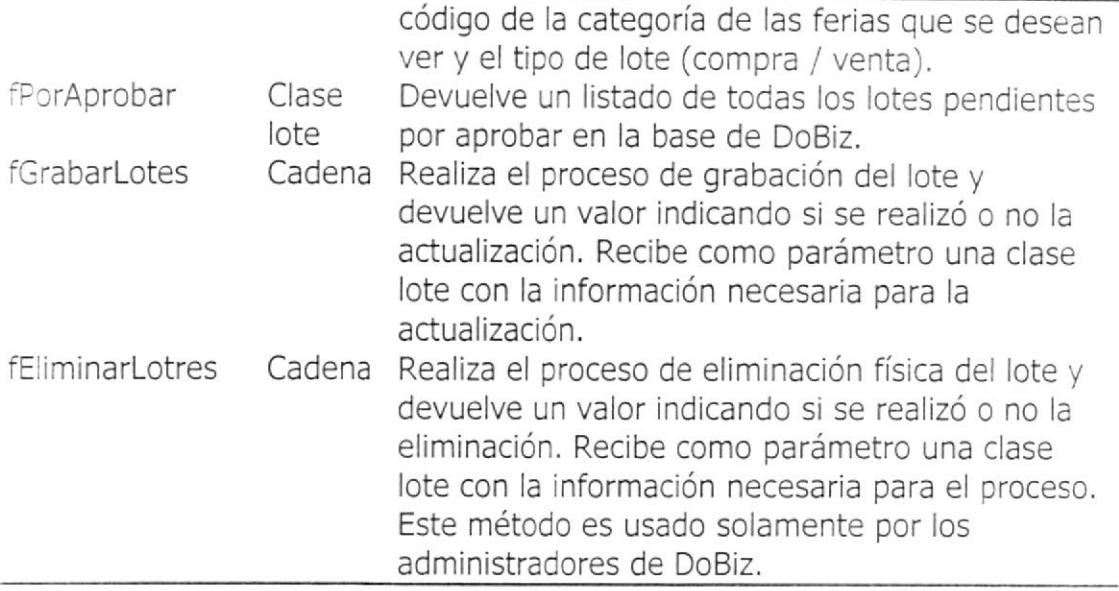

SrvPais.- Desde este servicio accedemos a las información de los países

registrados en nuestra base de datos.

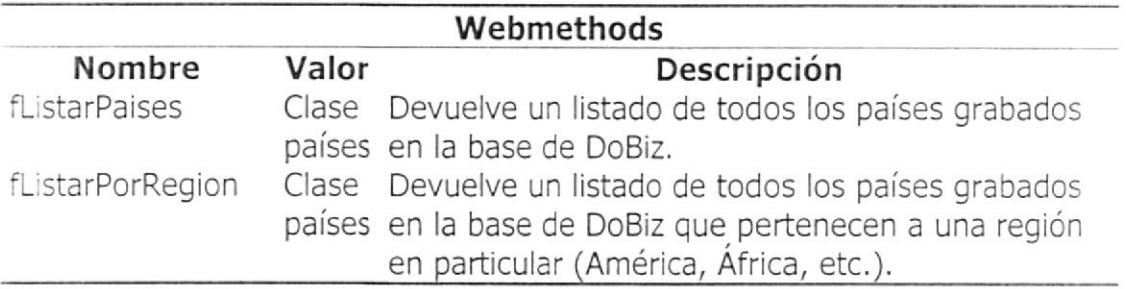

#### Referencias Web de terceros

Son las que están hechas por desarrolladores ajenos a nuestra empresa y

que tenemos los permisos para acceder a ellas. Se las usa en la versión Web

de DoBiz y son:

# net.xmethods.www.- Este servicio es usado para obtener las tasas del

cambio en línea

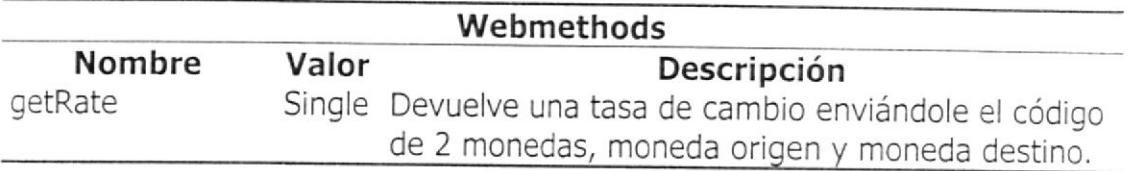

com.capescience.live- Este servicio es usado para obtener el estado del

tiempo actualizado.

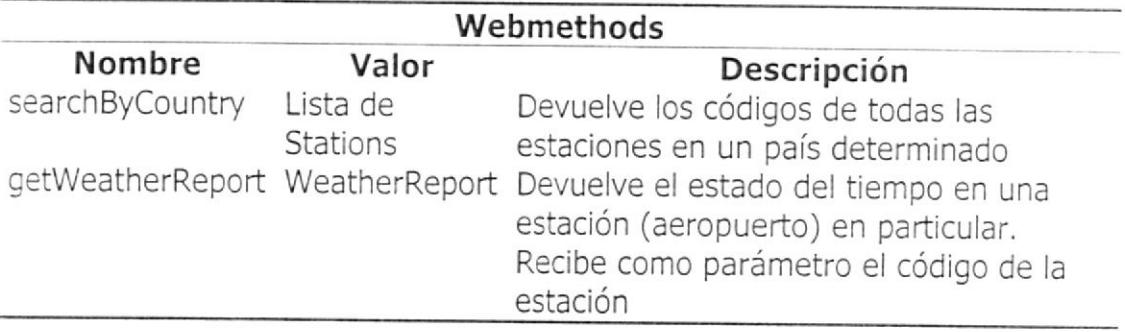

## Tablas

Las tablas de la base de datos son usadas por igual en la versión Web y en la

versión de escritorio, si bien en esta última el uso tablas es transparente

porque se las maneja por medio de clases.

A continuación presentamos el diseño de las tablas utilizadas, donde:

Nombre.- Es el nombre del campo de la tabla.

Tipo.- Indica la clase de variable que utilizamos (int, varchar, etc.).

Opcional,- Con esto indicamos si es posible o no dejar este campo en

blanco, es decir sin ingresar ningún valor.

Clave.- Campo o conjunto de campos con el que identificamos de forma

única un registro de la tabla.

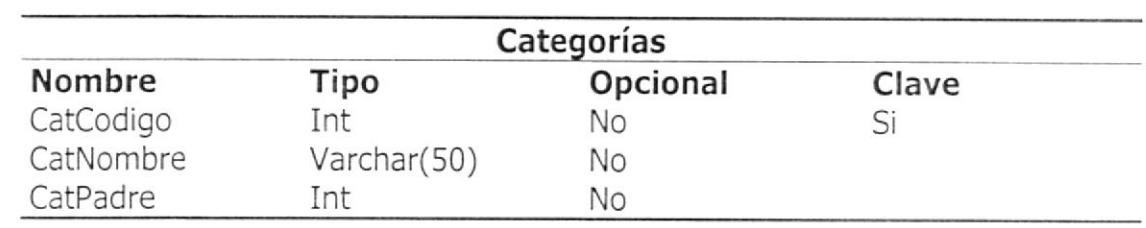

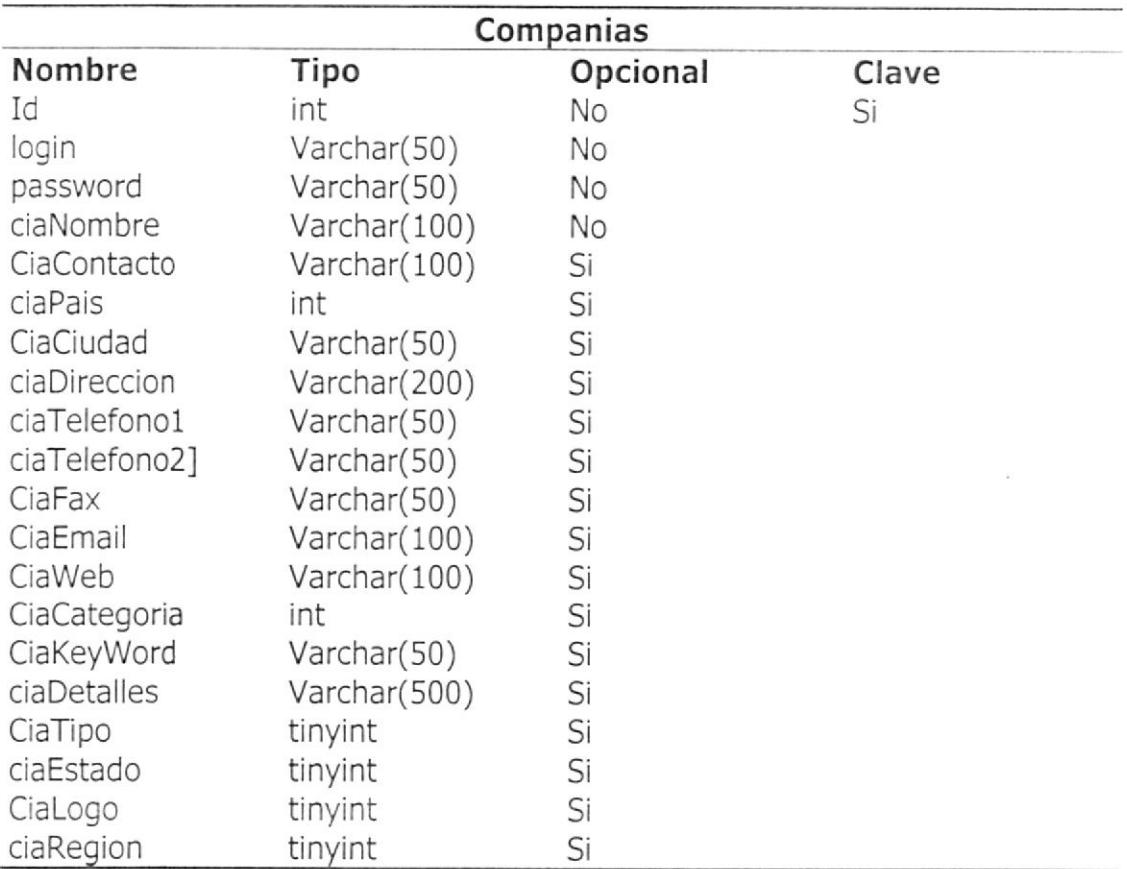
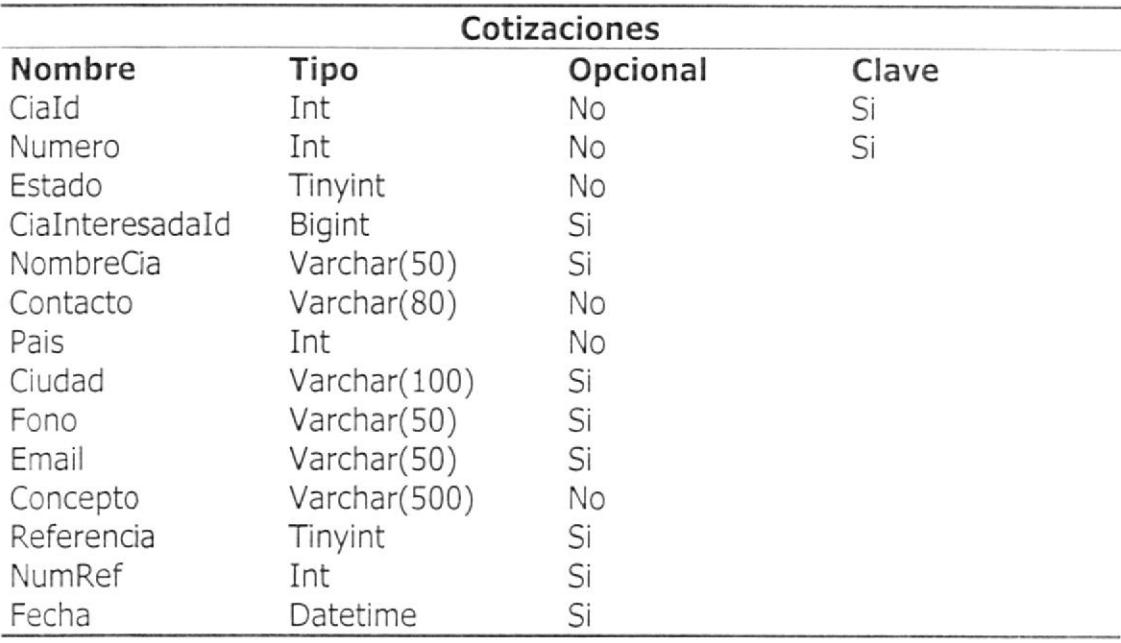

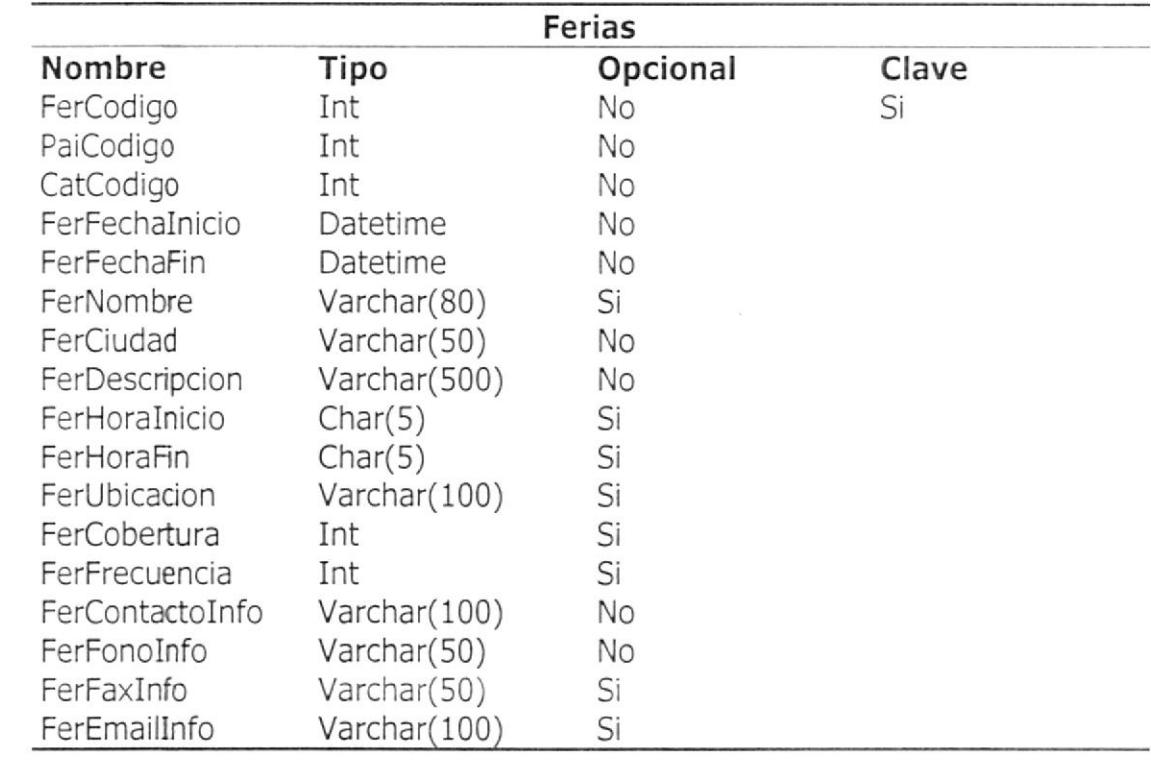

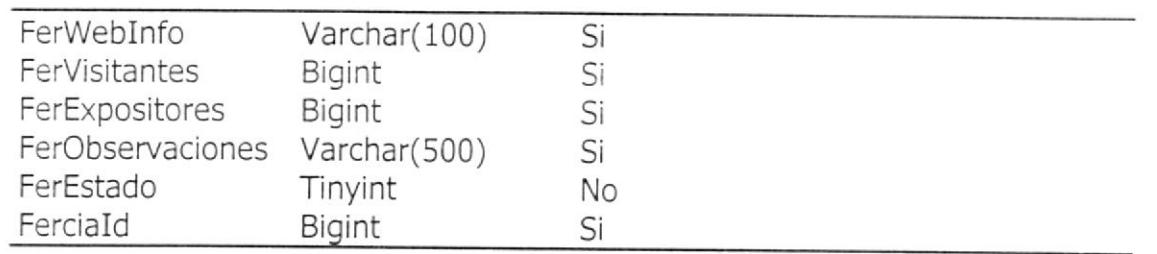

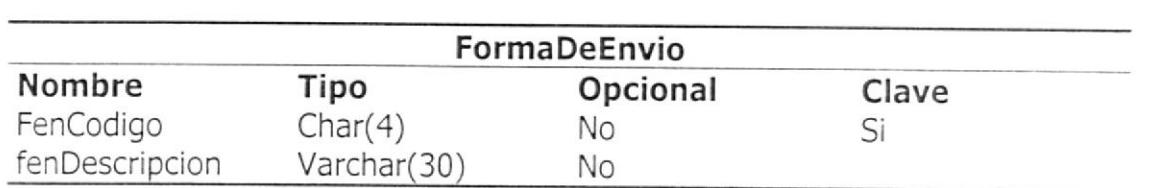

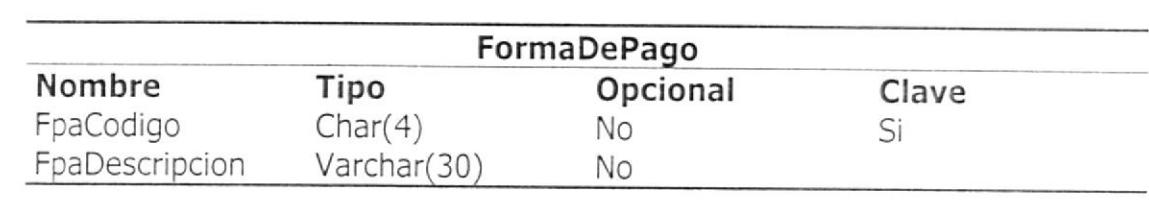

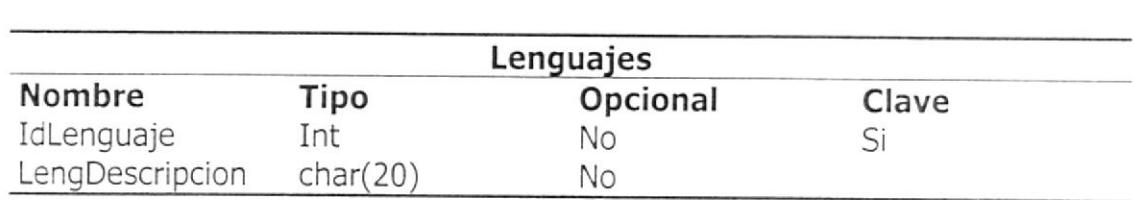

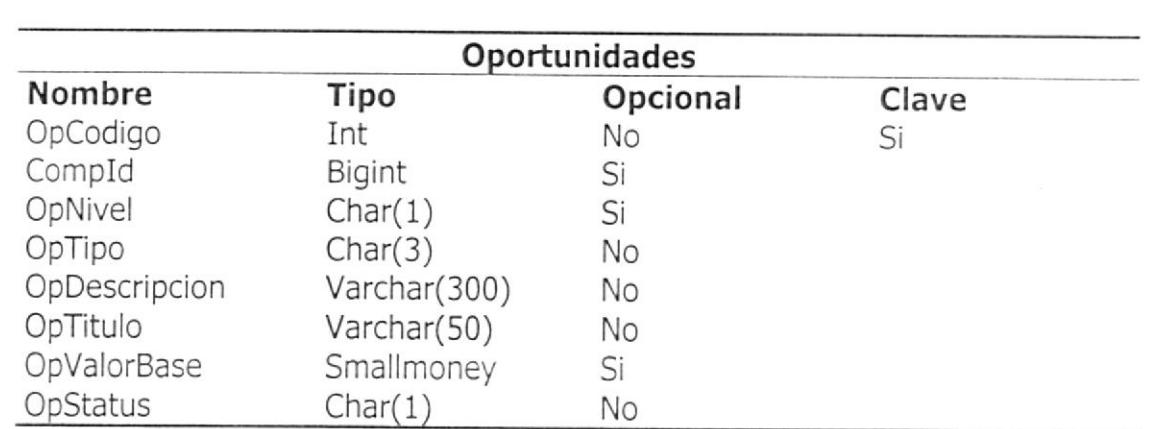

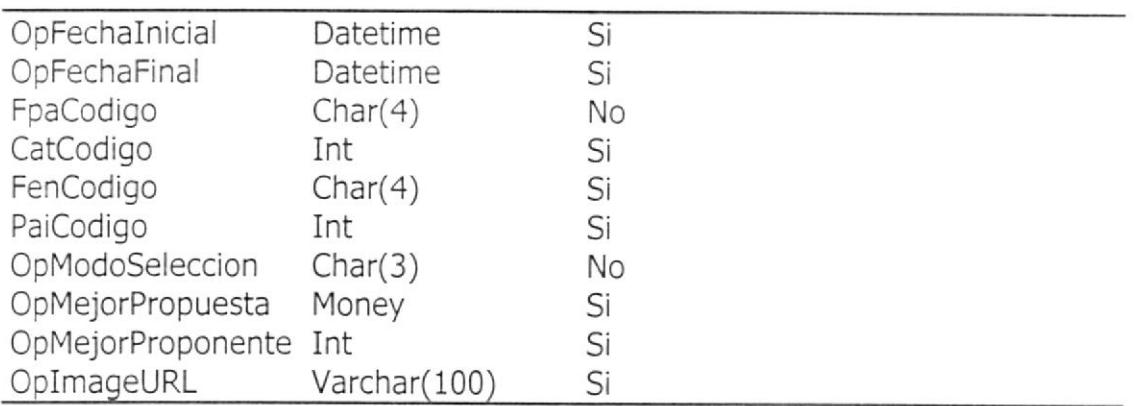

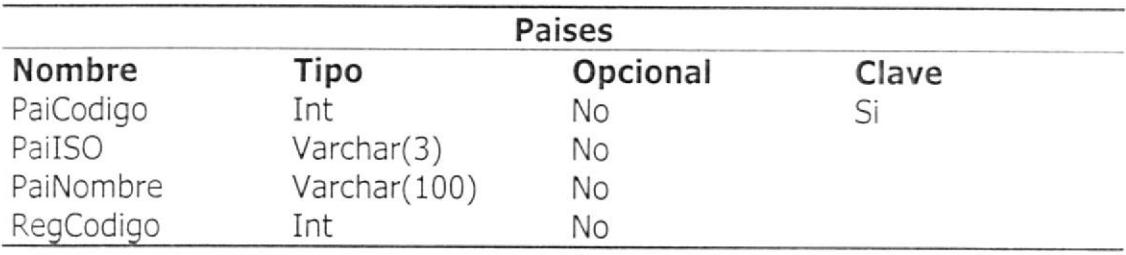

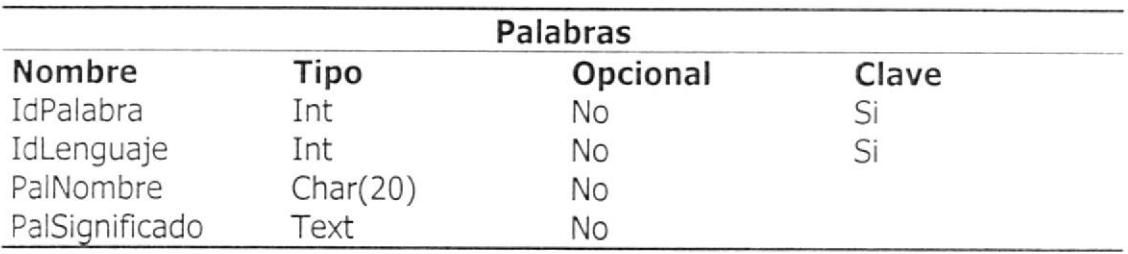

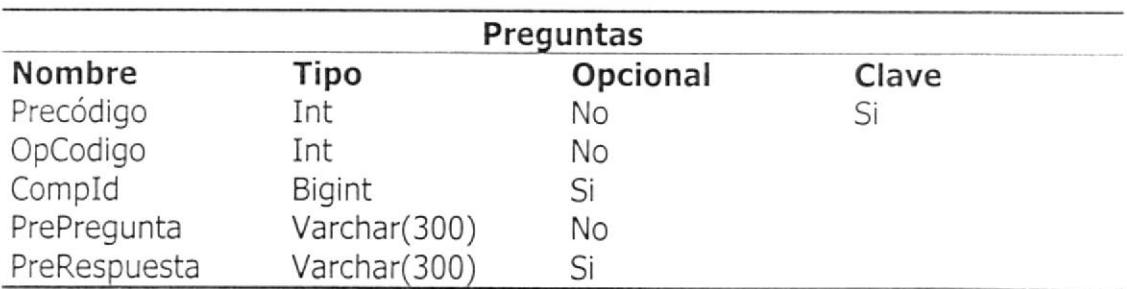

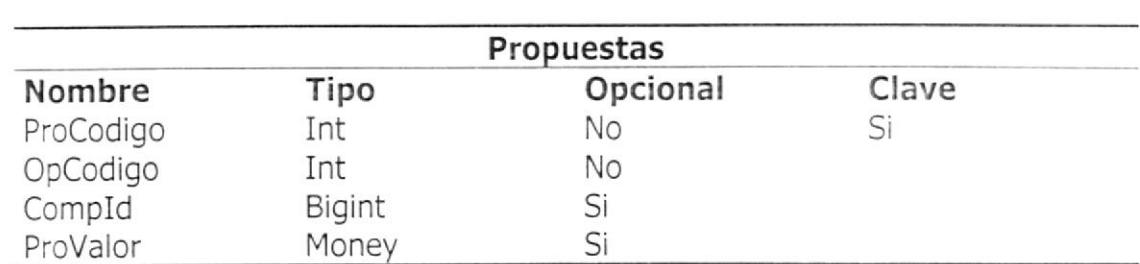

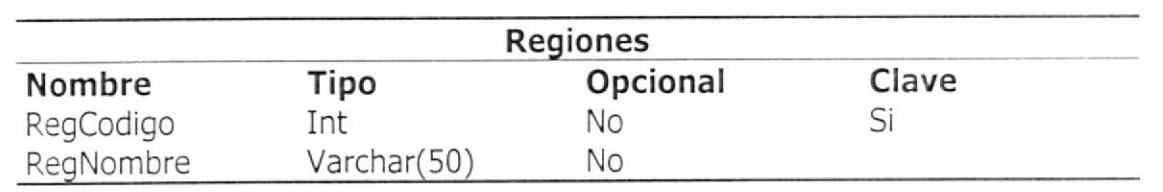

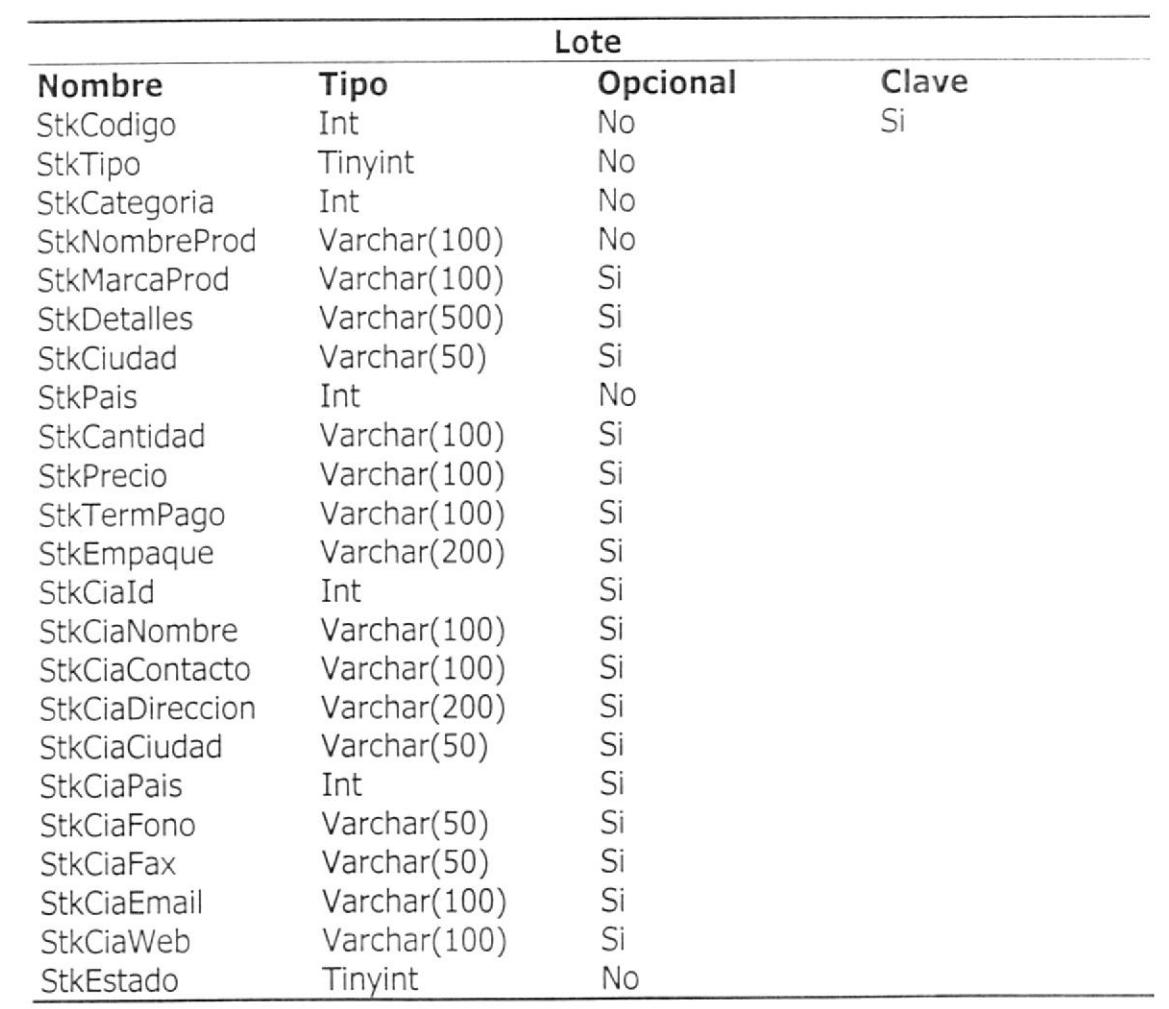

## Conclusiones y recomendaciones

Para el correcto funcionamiento de DoBiz hacemos las siguientes recomendaciones:

- Que las computadoras usadas tengan el sistema operativo Windows debidamente actualizado, es decir, Ios parches que se pueden obtener desde el portal de Microsoft deben estar correctamente instalados.
- Aunque DoBiz ha sido probado en varios navegadotes eflcientemente, sugerimos el uso de el navegador Internet Explorer.

## Bibliografía

Si bien para el desarrollo del proyecto DoBiz no se utilizó como ayuda ningún libro de texto convencional, fueron muy útiles los modelos de negocios, tutoriales y herramientas de los siguientes portales de Internet:

- 1. www.microsoft.com
- 2. www.asiannet.com
- 3. www.b2bquote.com
- 4. www.w3schools.com
- 5. www.eworldui.net/
- 6. www.surplusdisposal.com (actualmente portal cerrado)
- 7. www.tsnn.com